# **Robot à roues Mecanum**

[Robot à roues Mecanum](https://fr.lambdageeks.com/mecanum-wheeled-robot-design-applications/http://example.com)

[Cinematique Mecanum](https://perso.univ-lyon1.fr/marc.buffat/COURS/MECA_HTML/Cinematique_mecanum.html)

### **Qu'est-ce que Mecanum Wheel?**

La roue Mecanum est une roue omnidirectionnelle qui permet au véhicule robotique de se déplacer de chaque côté et le mouvement général avant et arrière. Bengt Erland Ilon a développé l'idée de roue Mecanum lorsqu'il était employé comme ingénieur dans une entreprise en Suède. Il a breveté l'idée aux États-Unis le 13 novembre 1972. L'autre nom répandu est la roue suédoise ou roue Ilon, d'après le nom du fondateur.

#### **Conception du robot à roues Mecanum**

La roue Mecanum est centrée sur une roue infatigable qui est reliée obliquement à toute la circonférence de sa jante avec un jeu de rouleaux externes caoutchoutés. Habituellement, ces ensembles de rouleaux externes caoutchoutés ont chacun un axe de rotation par rapport au plan de roue autour de 45 ° et avec la ligne d'axe autour de 45 °.

Dans chaque robot de roue Mecanum, sa roue a son groupe motopropulseur et est indépendamment de type non directionnel. Le groupe motopropulseur est chargé de générer une force de propulsion qui maintient un angle de 90 ° avec l'axe du rouleau pendant le mouvement de rotation qui peut être divisée en ses composantes vectorielles longitudinales et transversales.

#### **Principe de commande des roues mecanum**

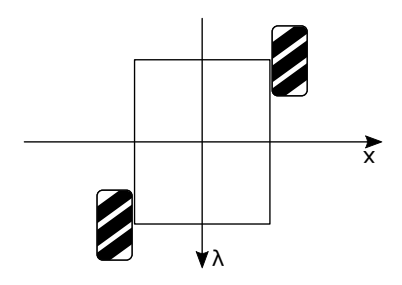

La configuration typique d'un robot à roues Mecanum a une disposition à quatre roues, ce qui est évident dans un exemple de robots mobiles omnidirectionnels appelé URANUS. Il a des rouleaux latéraux gauche et droit alternés avec des axes parallèles à la diagonale du châssis du véhicule au sommet de la roue. L'un des robots à roues Mecanum: URANUS est illustré ci-dessous.

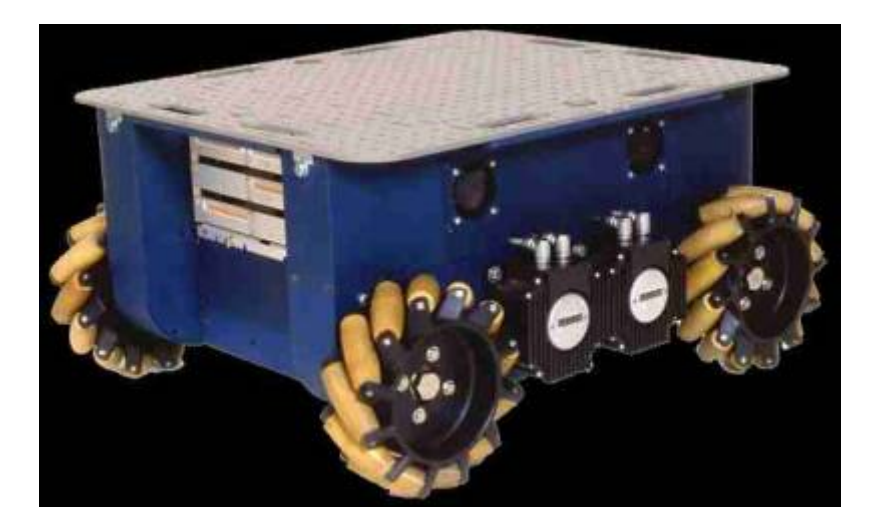

Les robots à roues Mecanum pour se déplacer avec des exigences de vitesse minimales. Par example:

- Conduire les 4 roues à la même vitesse dans la même direction peut conduire à un mouvement d'avance / recul, car les vecteurs de force longitudinale s'additionneront, bien que les vecteurs transversaux s'annulent.
- Entraînement (toutes à la même vitesse) les deux roues dans un sens d'un côté et de l'autre dans le sens opposé. Cela se traduirait par la rotation stationnaire du véhicule lorsque le les vecteurs transversaux s'annulent tandis que les vecteurs longitudinaux les vecteurs s'apparient pour produire un couple autour de l'axe vertical central du véhicule.
- Pour vous déplacer latéralement, faites tourner les roues diagonales dans le même sens à la même vitesse et les deux autres roues diagonales seront à l'opposé. Cela entraîne l'ajout de vecteurs transversaux tout en annulant les vecteurs longitudinaux.

Les combinaisons de différents types de mouvements indépendants des roues dans le robot à roues Mecanum, aidées avec une certaine quantité de rotation, facilitent le mouvement du véhicule dans toutes les directions possibles.

#### **Applications du robot à roues Mecanum**

Le mouvement omnidirectionnel et la maniabilité extrême dans les environnements encombrés fournis par Mecanum Wheeled Robot ont trouvé leurs applications dans le domaine suivant:

- Le robot à roues Mecanum est utilisé dans diverses activités militaires et missions de recherche et de sauvetage.
- Mecanum Wheeled Robot est également utile dans les explorations planétaires, par exemple MarsCruiserOne, qui est un rover conceptuel habitable pour les futures missions spatiales.
- Mecanum Wheeled Robot est également utilisé dans les opérations minières, ce qui nécessite une bonne mobilité dans les espaces confinés.
- Les chariots élévateurs robotisés à roues Mecanum sont utilisés pour le transport de marchandises pour sa mobilité efficace et la gestion des espaces d'entrepôt.
- Les robots à roues Mecanum sont utilisés dans des projets de fauteuils roulants innovants, par

exemple OMNI, car Mecanum Wheeled Robot facilite une mobilité élevée dans un environnement complexe et des degrés plus élevés d'indépendance.

### **Calculs savants ....**

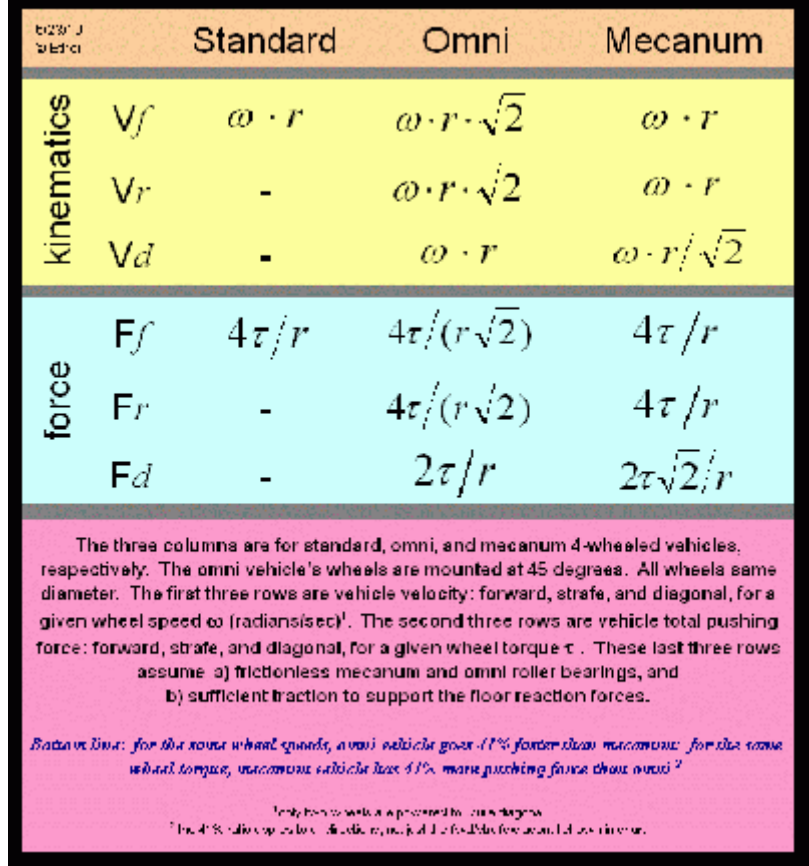

[Cinématique d'une voiture à roue mecanum](https://perso.univ-lyon1.fr/marc.buffat/COURS/MECA_HTML/Cinematique_mecanum.html)

[Projet IMA 4 : Commande d'un robot mobile holonome et manipulateur](https://projets-ima.plil.fr/mediawiki/images/2/27/Rapport_pgrand_projet.pdf)

[Modelisation\\_Mathematique\\_Mecanum.pdf](http://78.204.53.180:16557/share/-YYK64mXqT_iZB_a/Modelisation_Mathematique_Mecanum.pdf)

### **Arduino roue mecanum**

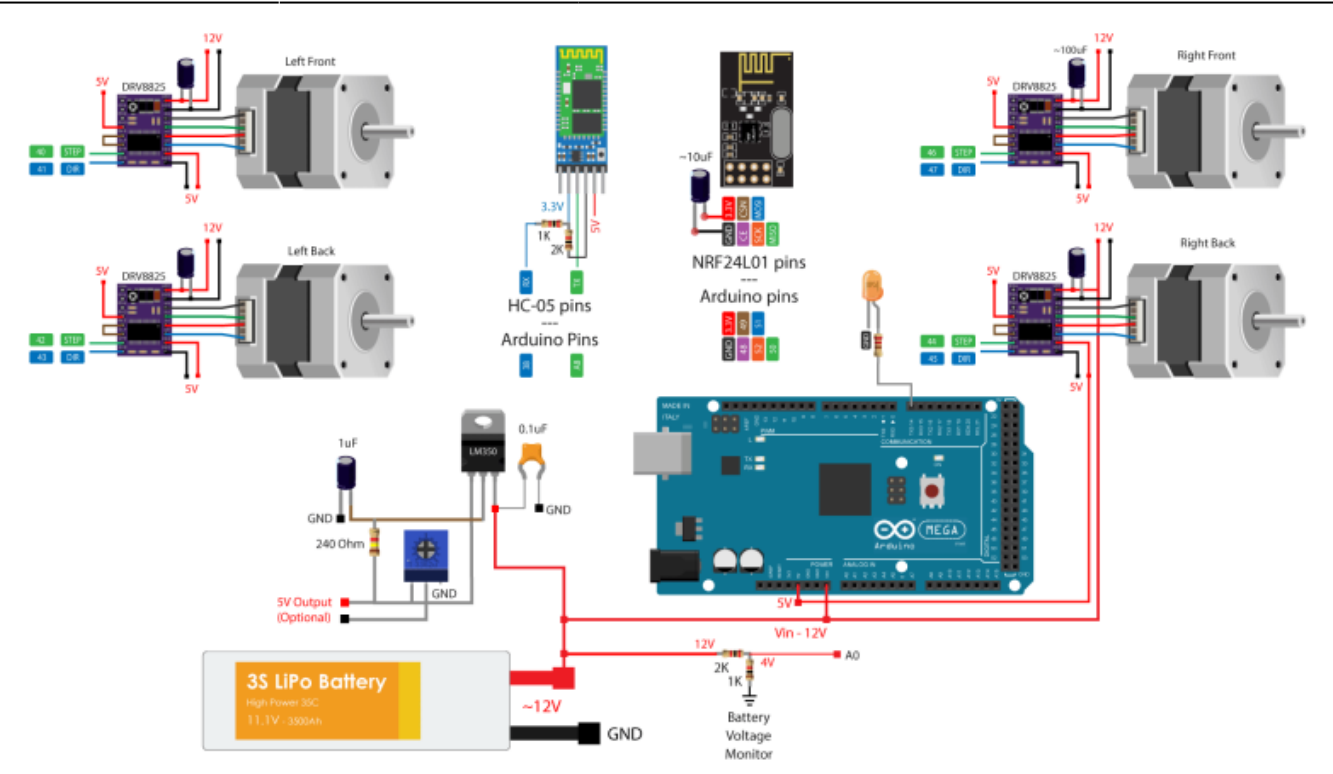

### **Programmes**

### **rouemecanumarduino.ino**

#### [rouemecanumarduino.ino](https://chanterie37.fr/fablab37110/doku.php?do=export_code&id=start:arduino:robots:mecanum&codeblock=0)

```
// à Tester ?
/*
    === Arduino Mecanum Wheels Robot ===
     Radio control with NRF24L01
  by Dejan, www.HowToMechatronics.com
  Libraries:
  RF24, https://github.com/tmrh20/RF24/
  AccelStepper by Mike McCauley:
http://www.airspayce.com/mikem/arduino/AccelStepper/index.html
*/
#include <SPI.h>
#include <nRF24L01.h>
#include <RF24.h>
#include <AccelStepper.h>
RF24 radio(48, 49); // nRF24L01 (CE, CSN)
const byte address[6] = "00001";
```

```
unsigned long lastReceiveTime = \theta:
unsigned long currentTime = \theta;
// Define the stepper motors and the pins the will use
AccelStepper LeftBackWheel(1, 42, 43); // (Type:driver, STEP, DIR) -
Stepper1
AccelStepper LeftFrontWheel(1, 40, 41); // Stepper2
AccelStepper RightBackWheel(1, 44, 45); // Stepper3
AccelStepper RightFrontWheel(1, 46, 47); // Stepper4
int wheelSpeed = 1500;
// Max size of this struct is 32 bytes - NRF24L01 buffer limit
struct Data Package {
   byte j1PotX;
   byte j1PotY;
   byte j1Button;
   byte j2PotX;
   byte j2PotY;
   byte j2Button;
   byte pot1;
   byte pot2;
   byte tSwitch1;
   byte tSwitch2;
   byte button1;
   byte button2;
   byte button3;
   byte button4;
};
Data_Package data; //Create a variable with the above structure
void setup() {
   // Set initial seed values for the steppers
   LeftFrontWheel.setMaxSpeed(3000);
   LeftBackWheel.setMaxSpeed(3000);
   RightFrontWheel.setMaxSpeed(3000);
   RightBackWheel.setMaxSpeed(3000);
   radio.begin();
  radio.openReadingPipe(0, address);
   radio.setAutoAck(false);
   radio.setDataRate(RF24_250KBPS);
   radio.setPALevel(RF24_PA_LOW);
   radio.startListening(); // Set the module as receiver
  Serial.begin(115200);
}
void loop() {
   // Check whether we keep receving data, or we have a connection
between the two modules
```

```
currentTime = millis();
   if ( currentTime - lastReceiveTime > 1000 ) { // If current time is
more then 1 second since we have recived the last data, that means we
have lost connection
     resetData(); // If connection is lost, reset the data. It prevents
unwanted behavior, for example if a drone jas a throttle up, if we lose
connection it can keep flying away if we dont reset the function
  }
  // Check whether there is data to be received
   if (radio.available()) {
     radio.read(&data, sizeof(Data_Package)); // Read the whole data and
store it into the 'data' structure
     lastReceiveTime = millis(); // At this moment we have received the
data
   }
   // Set speed - left potentiometer
  wheelSpeed = map(data.pot1, 0, 255, 100, 3000);
  if (data.j1PotX > 150) {
     moveSidewaysLeft();
   }
  else if (data.iPort < 100) {
     moveSidewaysRight();
   }
  else if (data.i1Port > 160) {
     moveForward();
   }
  else if (data.iPort < 100) {
     moveBackward();
   }
  else if (data.j2PotX < 100 \& data.j2PotY > 160) {
     moveRightForward();
   }
  else if (data.j2PotX > 160 & data.j2PotY > 160) {
     moveLeftForward();
   }
  else if (data.i2PotX < 100 \& data.i2PotY < 100) {
     moveRightBackward();
   }
  else if (data.j2PotX > 160 \& data.j2PotY < 100) {
     moveLeftBackward();
   }
  else if (data.j2PotX < 100) {
     rotateRight();
   }
  else if (data.i2PotX > 150) {
     rotateLeft();
   }
   else {
     stopMoving();
```
}

```
 // Execute the steps
  LeftFrontWheel.runSpeed();
  LeftBackWheel.runSpeed();
  RightFrontWheel.runSpeed();
  RightBackWheel.runSpeed();
   // Monitor the battery voltage
  int sensorValue = analogRead(AO);
   float voltage = sensorValue * (5.0 / 1023.00) * 3; // Convert the
reading values from 5v to suitable 12V i
   // If voltage is below 11V turn on the LED
  if (voltage < 11) {
     digitalWrite(led, HIGH);
   }
   else {
     digitalWrite(led, LOW);
   }
}
void moveForward() {
   LeftFrontWheel.setSpeed(wheelSpeed);
   LeftBackWheel.setSpeed(wheelSpeed);
   RightFrontWheel.setSpeed(wheelSpeed);
   RightBackWheel.setSpeed(wheelSpeed);
}
void moveBackward() {
   LeftFrontWheel.setSpeed(-wheelSpeed);
   LeftBackWheel.setSpeed(-wheelSpeed);
   RightFrontWheel.setSpeed(-wheelSpeed);
   RightBackWheel.setSpeed(-wheelSpeed);
}
void moveSidewaysRight() {
   LeftFrontWheel.setSpeed(wheelSpeed);
   LeftBackWheel.setSpeed(-wheelSpeed);
   RightFrontWheel.setSpeed(-wheelSpeed);
   RightBackWheel.setSpeed(wheelSpeed);
}
void moveSidewaysLeft() {
   LeftFrontWheel.setSpeed(-wheelSpeed);
   LeftBackWheel.setSpeed(wheelSpeed);
   RightFrontWheel.setSpeed(wheelSpeed);
   RightBackWheel.setSpeed(-wheelSpeed);
}
void rotateLeft() {
   LeftFrontWheel.setSpeed(-wheelSpeed);
   LeftBackWheel.setSpeed(-wheelSpeed);
   RightFrontWheel.setSpeed(wheelSpeed);
   RightBackWheel.setSpeed(wheelSpeed);
}
void rotateRight() {
```

```
 LeftFrontWheel.setSpeed(wheelSpeed);
  LeftBackWheel.setSpeed(wheelSpeed);
   RightFrontWheel.setSpeed(-wheelSpeed);
   RightBackWheel.setSpeed(-wheelSpeed);
}
void moveRightForward() {
   LeftFrontWheel.setSpeed(wheelSpeed);
  LeftBackWheel.setSpeed(0);
  RightFrontWheel.setSpeed(0);
   RightBackWheel.setSpeed(wheelSpeed);
}
void moveRightBackward() {
  LeftFrontWheel.setSpeed(0);
  LeftBackWheel.setSpeed(-wheelSpeed);
   RightFrontWheel.setSpeed(-wheelSpeed);
  RightBackWheel.setSpeed(0);
}
void moveLeftForward() {
  LeftFrontWheel.setSpeed(0);
  LeftBackWheel.setSpeed(wheelSpeed);
   RightFrontWheel.setSpeed(wheelSpeed);
  RightBackWheel.setSpeed(0);
}
void moveLeftBackward() {
   LeftFrontWheel.setSpeed(-wheelSpeed);
  LeftBackWheel.setSpeed(0);
  RightFrontWheel.setSpeed(0);
   RightBackWheel.setSpeed(-wheelSpeed);
}
void stopMoving() {
  LeftFrontWheel.setSpeed(0);
  LeftBackWheel.setSpeed(0);
  RightFrontWheel.setSpeed(0);
  RightBackWheel.setSpeed(0);
}
void resetData() {
   // Reset the values when there is no radio connection - Set initial
default values
  data.iPortX = 127;data.j1PotY = 127;
  data.i2PotX = 127;
  data.i2PotY = 127;
  data. j1Button = 1;
  data.i2Button = 1;
  data.pot1 = 1;data.pot2 = 1;
  data.tSwitch1 = 1;
  data.tSwitch2 = 1;
```

```
data.button1 = 1:
 data.button2 = 1:
 data.button3 = 1;
 data.button4 = 1;
}
```
#### **Robot-Arduino\_Mecanum000.ino**

#### [Robot-Arduino\\_Mecanum000.ino](https://chanterie37.fr/fablab37110/doku.php?do=export_code&id=start:arduino:robots:mecanum&codeblock=1)

```
//A tester
/*
MECANUM WHEEL ROBOT - BLUETOOTH CONTROLLED v1.0
 - Allows you to control a mecanum robot via bluetooth
 - Tested with Arduino Mega 2560
  - Android application -
https://play.google.com/store/apps/details?id=pl.mobilerobots.vacuumcle
anerrobot&hl=pl
 - Project description -
http://www.instructables.com/id/Mecanum-wheel-robot-bluetooth-controlle
d
 Author: Adam Srebro
 www: http://www.mobilerobots.pl/
 Connections:
 Bluetooth (e.g HC-06)-> Arduino Mega 2560
 TXD - TX1 (19)
 RXD - RX1 (18)
 VCC - 5V
 GND - GND
 TB6612FNG Dual Motor Driver -> Arduino Mega 2560
 //PWM control
 RightFrontMotor_PWMA - 2
 LeftFrontMotor_PWMB - 3
 RightRearMotor_PWMA - 4
 LeftRearMotor_PWMB - 5
 //Control of rotation direction
 RightFrontMotor_AIN1 - 22
 RightFrontMotor_AIN2 - 23
 LeftFrontMotor_BIN1 - 24
 LeftFrontMotor_BIN2 - 25
 RightRearMotor_AIN1 - 26
 RightRearMotor_AIN2 - 27
 LeftRearMotor_BIN1 - 28
 LeftRearMotor_BIN2 - 29
 //The module and motors power supply
```

```
 STBY - Vcc
  VMOT - motor voltage (4.5 to 13.5 V) - 11.1V from LiPo battery
  Vcc - logic voltage (2.7 to 5.5) - 5V from Arduino
 GND - GND
 TB6612FNG Dual Motor Driver -> DC Motors
 MotorDriver1_AO1 - RightFrontMotor
 MotorDriver1_A02 - RightFrontMotor
 MotorDriver1_B01 - LeftFrontMotor
 MotorDriver1_B02 - LeftFrontMotor
 MotorDriver2_AO1 - RightRearMotor
 MotorDriver2_A02 - RightRearMotor
 MotorDriver2_B01 - LeftRearMotor
 MotorDriver2_B02 - LeftRearMotor
 */
#include <Wire.h>
#include <math.h>
/*TB6612FNG Dual Motor Driver Carrier*/
const int RightFrontMotor_PWM = 2; // pwm output
const int LeftFrontMotor_PWM = 3; // pwm output
const int RightRearMotor_PWM = 4; // pwm output
const int LeftRearMotor_PWM = 5; // pwm output
//Front motors
const int RightFrontMotor_AIN1 = 22; // control Input AIN1 - right
front motor
const int RightFrontMotor_AIN2 = 23; // control Input AIN2 - right
front motor
const int LeftFrontMotor_BIN1 = 24; // control Input BIN1 - left front
motor
const int LeftFrontMotor_BIN2 = 25; // control Input BIN2 - left front
motor
//Rear motors
const int RightRearMotor_AIN1 = 26; // control Input AIN1 - right rear
motor
const int RightRearMotor_AIN2 = 27; // control Input AIN2 - right rear
motor
const int LeftRearMotor_BIN1 = 28; // control Input BIN1 - left rear
motor
const int LeftRearMotor_BIN2 = 29; // control Input BIN2 - left rear
motor
long pwmLvalue = 255;
long pwmRvalue = 255;
byte pwmChannel;
const char startOfNumberDelimiter = '<';
const char endOfNumberDelimiter = '>';
void setup(){
   Serial1.begin(9600);// HC-06 default baudrate: 9600
```

```
 //Setup RightFrontMotor
   pinMode(RightFrontMotor_AIN1, OUTPUT); //Initiates Motor Channel A1
pin
   pinMode(RightFrontMotor_AIN2, OUTPUT); //Initiates Motor Channel A2
pin
   //Setup LeftFrontMotor
   pinMode(LeftFrontMotor_BIN1, OUTPUT); //Initiates Motor Channel B1
pin
   pinMode(LeftFrontMotor_BIN2, OUTPUT); //Initiates Motor Channel B2
pin
  //Setup RightFrontMotor
   pinMode(RightRearMotor_AIN1, OUTPUT); //Initiates Motor Channel A1
pin
   pinMode(RightRearMotor_AIN2, OUTPUT); //Initiates Motor Channel A2
pin
   //Setup LeftFrontMotor
   pinMode(LeftRearMotor_BIN1, OUTPUT); //Initiates Motor Channel B1 pin
   pinMode(LeftRearMotor_BIN2, OUTPUT); //Initiates Motor Channel B2 pin
  Wire.begin();
}// void setup()
void loop(){
   if (Serial1.available()) {
     processInput();
   }
}// void loop()
void motorControl(String motorStr,int mdirection, int mspeed){
   int IN1;
   int IN2;
   int motorPWM;
   if (motorStr == "rf") { //right front
    IN1 = RightFrontMotor AIN1;IN2 = RightFrontMotor AIN2;motorPWM = RightFrontMotor PWM; }
   else if (motorStr == "lf") { //left front
     IN1 = LeftFrontMotor_BIN1;
    IN2 = LeftFrontMotor BIN2;motorPWM = LeftFrontMotor PWM; }
  else if (motorStr == "rr") {
     IN1 = RightRearMotor_AIN1;
    IN2 = RightRearMotor AIN2;motorPWM = RightReachMotor PWM;
```

```
Castel'Lab le Fablab MJC de Château-Renault - https://chanterie37.fr/fablab37110/
```
}

```
else if (motorStr == "lr") {
    IN1 = LeftRearMotor BIN1; IN2 = LeftRearMotor_BIN2;
    motorPWM = LeftReachMotor PWM; }
  if (mdirection == 1){
     digitalWrite(IN1, LOW);
     digitalWrite(IN2, HIGH);
   }
  else if (mdirection == -1){
     digitalWrite(IN1, HIGH);
     digitalWrite(IN2, LOW);
   }
   analogWrite(motorPWM, mspeed);
}
void processInput (){
  static long receivedNumber = \theta;
   static boolean negative = false;
  byte c = Seriall.read ();
   switch (c){
   case endOfNumberDelimiter:
     if (negative)
      SetPWM(- receivedNumber, pwmChannel);
     else
      SetPWM(receivedNumber, pwmChannel);
     // fall through to start a new number
   case startOfNumberDelimiter:
    receivedNumber = 0;
     negative = false;
    pwmChannel = 0;
     break;
   case 'f': // Go FORWARD
     goForward(255);
     //Serial.println("forward");
     break;
   case 'b': // Go BACK
     goBackwad(255);
     //Serial.println("backward");
     break;
   case 'r':
     moveRight(255);
     break;
   case 'l':
```

```
 moveLeft(255);
     break;
   case 'i':
     turnRight(255);
     break;
   case 'j':
     turnLeft(255);
     break;
   case 'c': // Top Right
     moveRightForward(255);
     break;
   case 'd': // Top Left
     moveLeftForward(255);
     break;
   case 'e': // Bottom Right
     moveRightBackward(255);
     break;
   case 'h': // Bottom Left
     moveLeftBackward(255);
     break;
   case 's':
     hardStop();
     break;
   case 'x':
     pwmChannel = 1; // RightFrontMotor_PWM
     break;
   case 'y': // LeftFrontMotor_PWM
    pwmChannel = 2;
     break;
   case '0' ... '9':
     receivedNumber *= 10;
    receivedNumber += c - '0'; break;
   case '-':
     negative = true;
     break;
   } // end of switch
} // void processInput ()
void goForward(int mspeed){
   motorControl("rf", 1, mspeed);
```

```
 motorControl("lf", 1, mspeed);
   motorControl("rr", 1, mspeed);
   motorControl("lr", 1, mspeed);
}// void goForward(int mspeed)
void goBackwad(int mspeed){
   motorControl("rf", -1, mspeed);
   motorControl("lf", -1, mspeed);
   motorControl("rr", -1, mspeed);
   motorControl("lr", -1, mspeed);
}// void goBackwad(int mspeed)
void moveRight(int mspeed){
   motorControl("rf", -1, mspeed);
   motorControl("lf", 1, mspeed);
   motorControl("rr", 1, mspeed);
   motorControl("lr", -1, mspeed);
}// void moveRight(int mspeed)
void moveLeft(int mspeed){
   motorControl("rf", 1, mspeed);
   motorControl("lf", -1, mspeed);
   motorControl("rr", -1, mspeed);
   motorControl("lr", 1, mspeed);
}// void moveLeft(int mspeed)
void moveRightForward(int mspeed){
   motorControl("rf", 1, 0);
   motorControl("lf", 1, mspeed);
   motorControl("rr", 1, mspeed);
   motorControl("lr", 1, 0);
}// void moveRightForward(int mspeed)
void moveRightBackward(int mspeed){
   motorControl("rf", -1, mspeed);
   motorControl("lf", 1, 0);
   motorControl("rr", 1, 0);
   motorControl("lr", -1, mspeed);
}// void moveRightBackward(int mspeed)
void moveLeftForward(int mspeed){
   motorControl("rf", 1, mspeed);
  motorControl("lf", 1, 0);
   motorControl("rr", 1, 0);
   motorControl("lr", 1, mspeed);
}// void moveLeftForward(int mspeed)
void moveLeftBackward(int mspeed){
   motorControl("rf", 1, 0);
   motorControl("lf", -1, mspeed);
```

```
 motorControl("rr", -1, mspeed);
   motorControl("lr", 1, 0);
}// void moveLeftBackward(int mspeed)
void turnRight(int mspeed){
   motorControl("rf", -1, mspeed);
  motorControl("lf", 1, mspeed);
   motorControl("rr", -1, mspeed);
   motorControl("lr", 1, mspeed);
}// void turnRight(int mspeed)
void turnLeft(int mspeed){
   motorControl("rf", 1, mspeed);
   motorControl("lf", -1, mspeed);
   motorControl("rr", 1, mspeed);
   motorControl("lr", -1, mspeed);
}// void turnRight(int mspeed)
void stopRobot(int delay_ms){
  analogWrite(RightFrontMotor PWM, \theta);
  analogWrite(LeftFrontMotor PWM, \theta);
  analogWrite(RightRearMotor PWM, 0);
  analogWrite(LeftRearMotor PWM, 0);
  delay(delay ms);
}// void stopRobot(int delay_ms)
void hardStop(){
  analogWrite(RightFrontMotor PWM, 0);
  analogWrite(LeftFrontMotor PWM, \theta);
  analogWrite(RightRearMotor PWM, 0);
  analogWrite(LeftRearMotor PWM, 0);
}// void stopRobot()
void SetPWM (const long pwm_num, byte pwm_channel){
   if(pwm_channel==1){ // DRIVE MOTOR
    analogWrite(RightFrontMotor PWM, pwm num);
    pwmRvalue = pwm num; }
   else if(pwm_channel==2){ // STEERING MOTOR
    analogWrite(LeftFrontMotor PWM, pwm num);
    pwmLvalue = pwm num; }
}// void SetPWM (const long pwm_num, byte pwm_channel)
```
### **Autres exemples robot arduino avec roues mecanum**

[arduino mega mecanum](https://osoyoo.com/2019/11/13/mecanum-omni-wheel-robotic-kit-v1-for-arduino-mega2560-lesson-14/)

### **Robot-Arduino\_Mecanum\_001.ino**

#### [Robot-Arduino\\_Mecanum\\_001.ino](https://chanterie37.fr/fablab37110/doku.php?do=export_code&id=start:arduino:robots:mecanum&codeblock=2)

```
//A tester
/* ___ ___ ___ _ _ ___ ___ ____ ___ ____
 * / _ \ /___)/ _ \| | | |/ _ \ / _ \ / ___) _ \| \
  *| |_| |___ | |_| | |_| | |_| | |_| ( (__| |_| | | | |
 * \___/(___/ \___/ \__ |\___/ \___(_)____)___/|_|_|_|
 * (____/
 * Arduino Mecanum Omni Direction Wheel Robot Car
 * Tutorial URL https://osoyoo.com/?p=43404
 * CopyRight www.osoyoo.com
 * After running the code, smart car will
 * go forward and go backward for 2 seconds,
 * left turn and right turn for 2 seconds,
 * right shift and left shift for 2 seconds,
 * left diagonal back and right diagonal forward for 2 seconds,
 * left diagonal forward and right diagonal back for 2 seconds,
 * then stop.
  *
 */
#define SPEED 100
#define TURN_SPEED 100
#define speedPinR 9 // Front Wheel PWM pin connect Model-Y M B ENA
#define RightMotorDirPin1 22 //Front Right Motor direction pin 1 to
Model-Y M B IN1 (K1)
#define RightMotorDirPin2 24 //Front Right Motor direction pin 2 to
Model-Y M B IN2 (K1)
#define LeftMotorDirPin1 26 //Front Left Motor direction pin 1 to
Model-Y M B IN3 (K3)
#define LeftMotorDirPin2 28 //Front Left Motor direction pin 2 to
Model-Y M B IN4 (K3)
#define speedPinL 10 // Front Wheel PWM pin connect Model-Y M B ENB
#define speedPinRB 11 // Rear Wheel PWM pin connect Left Model-Y M A
ENA
#define RightMotorDirPin1B 5 //Rear Right Motor direction pin 1 to
Model-Y M A IN1 (K1)
#define RightMotorDirPin2B 6 //Rear Right Motor direction pin 2 to
Model-Y M A IN2 (K1)
#define LeftMotorDirPin1B 7 //Rear Left Motor direction pin 1 to
Model-Y M A IN3 (K3)
#define LeftMotorDirPin2B 8 //Rear Left Motor direction pin 2 to
Model-Y M A IN4 (K3)
#define speedPinLB 12 // Rear Wheel PWM pin connect Model-Y M A ENB
```

```
/*motor control*/
void go advance(int speed){
    RL_fwd(speed);
    RR_fwd(speed);
   FR fwd(speed);
    FL_fwd(speed);
}
void go back(int speed){
    RL_bck(speed);
    RR_bck(speed);
   FR bck(speed);
    FL_bck(speed);
}
void right shift(int speed fl fwd, int speed rl bck , int
speed rr fwd, int speed fr bck) {
   FL_fwd(speed_fl_fwd);
  RL bck(speed rl bck);
  RR_fwd(speed_rr_fwd);
  FR bck(speed fr bck);
}
void left_shift(int speed_fl_bck,int speed_rl_fwd ,int speed_rr_bck,int
speed fr fwd) {
   FL bck(speed fl bck);
   RL fwd(speed rl fwd);
   RR bck(speed rr bck);
   FR fwd(speed fr fwd);
}
void left turn(int speed){
   RL bck(0);
    RR_fwd(speed);
   FR fwd(speed);
   FL bck(0);
}
void right turn(int speed){
// RL_fwd(speed);
// RR_bck(0);
// FR_bck(0);
// FL_fwd(speed);
    RL_fwd(speed);
   RR fwd(\theta);
   FR fwd(\theta);
   FL fwd(speed);
}
void left back(int speed){
   RL fwd(\theta);
    RR_bck(speed);
   FR bck(speed);
   FL fwd(0);
```

```
}
void right back(int speed){
    RL_bck(speed);
   RR fwd(\theta);
   FR_fwd(\theta);
   FL bck(speed);
}
void clockwise(int speed){
    RL_fwd(speed);
    RR_bck(speed);
   FR bck(speed);
   FL fwd(speed);
}
void countclockwise(int speed){
    RL_bck(speed);
    RR_fwd(speed);
   FR fwd(speed);
   FL bck(speed);
}
void FR_fwd(int speed) //front-right wheel forward turn
{
   digitalWrite(RightMotorDirPin1,HIGH);
  digitalWrite(RightMotorDirPin2,LOW);
  analogWrite(speedPinR,speed);
}
void FR_bck(int speed) // front-right wheel backward turn
{
  digitalWrite(RightMotorDirPin1,LOW);
   digitalWrite(RightMotorDirPin2,HIGH);
  analogWrite(speedPinR,speed);
}
void FL_fwd(int speed) // front-left wheel forward turn
{
   digitalWrite(LeftMotorDirPin1,HIGH);
   digitalWrite(LeftMotorDirPin2,LOW);
  analogWrite(speedPinL,speed);
}
void FL_bck(int speed) // front-left wheel backward turn
{
  digitalWrite(LeftMotorDirPin1,LOW);
   digitalWrite(LeftMotorDirPin2,HIGH);
  analogWrite(speedPinL,speed);
}
void RR_fwd(int speed) //rear-right wheel forward turn
{
   digitalWrite(RightMotorDirPin1B, HIGH);
   digitalWrite(RightMotorDirPin2B,LOW);
```

```
analogWrite(speedPinRB,speed);
}
void RR_bck(int speed) //rear-right wheel backward turn
{
  digitalWrite(RightMotorDirPin1B, LOW);
   digitalWrite(RightMotorDirPin2B,HIGH);
  analogWrite(speedPinRB,speed);
}
void RL_fwd(int speed) //rear-left wheel forward turn
{
   digitalWrite(LeftMotorDirPin1B,HIGH);
  digitalWrite(LeftMotorDirPin2B,LOW);
  analogWrite(speedPinLB,speed);
}
void RL_bck(int speed) //rear-left wheel backward turn
{
   digitalWrite(LeftMotorDirPin1B,LOW);
   digitalWrite(LeftMotorDirPin2B,HIGH);
  analogWrite(speedPinLB,speed);
}
void stop_Stop() //Stop
{
  analogWrite(speedPinLB, 0);
  analogWrite(speedPinRB, 0);
  analogWrite(speedPinL,0);
  analogWrite(speedPinR, 0);
}
//Pins initialize
void init_GPIO()
{
   pinMode(RightMotorDirPin1, OUTPUT);
   pinMode(RightMotorDirPin2, OUTPUT);
   pinMode(speedPinL, OUTPUT);
   pinMode(LeftMotorDirPin1, OUTPUT);
   pinMode(LeftMotorDirPin2, OUTPUT);
   pinMode(speedPinR, OUTPUT);
   pinMode(RightMotorDirPin1B, OUTPUT);
   pinMode(RightMotorDirPin2B, OUTPUT);
   pinMode(speedPinLB, OUTPUT);
   pinMode(LeftMotorDirPin1B, OUTPUT);
   pinMode(LeftMotorDirPin2B, OUTPUT);
   pinMode(speedPinRB, OUTPUT);
  stop Stop();
}
```

```
void setup()
{
  init GPIO();
go_advance(SPEED);
      delay(1000);
     stop Stop();
      delay(1000);
go_back(SPEED);
       delay(1000);
      stop Stop();
       delay(1000);
left_turn(TURN_SPEED);
       delay(1000);
      stop Stop();
       delay(1000);
right_turn(TURN_SPEED);
      delay(1000);
     stop Stop();
      delay(1000);
right_shift(200,200,200,200); //right shift
      delay(1000);
     stop Stop();
      delay(1000);
left_shift(200,200,200,200); //left shift
      delay(1000);
     stop Stop();
      delay(1000);
left_shift(200,0,200,0); //left diagonal back
      delay(1000);
     stop Stop();
      delay(1000);
right_shift(200,0,200,0); //right diagonal ahead
      delay(1000);
     stop Stop();
      delay(1000);
left_shift(0,200,0,200); //left diagonal ahead
      delay(1000);
     stop Stop();
      delay(1000);
right_shift(0,200,0,200); //right diagonal back
```

```
 delay(1000);
     stop Stop();
      delay(1000);
}
void loop(){
}
```
#### **Robot-Arduino\_Mecanum\_002.ino**

#### [Robot-Arduino\\_Mecanum\\_001.ino](https://chanterie37.fr/fablab37110/doku.php?do=export_code&id=start:arduino:robots:mecanum&codeblock=3)

```
/* ___ ___ ___ _ _ ___ ___ ____ ___ ____
 * / _ \ /___)/ _ \| | | |/ _ \ / _ \ / ___) _ \| \
 *| |_| |___ | |_| | |_| | |_| | |_| ( (__| |_| | | | |
            * \___/(___/ \___/ \__ |\___/ \___(_)____)___/|_|_|_|
 * (____/
 * Omni direction Mecanum Wheel Arduino Smart Car Tutorial Lesson 2
Obstacle avoidance auto driving.
 * Tutorial URL https://osoyoo.com/?p=43404
 * CopyRight www.osoyoo.com
 * This project will show you how to make osoyoo robot car in auto
drive mode and avoid obstacles
 *
 *
 */
#include <Servo.h>
#define speedPinR 9 // Front Wheel PWM pin connect Model-Y M B ENA
#define RightMotorDirPin1 22 //Front Right Motor direction pin 1 to
Model-Y M B IN1 (K1)
#define RightMotorDirPin2 24 //Front Right Motor direction pin 2 to
Model-Y M B IN2 (K1)
#define LeftMotorDirPin1 26 //Front Left Motor direction pin 1 to
Model-Y M B IN3 (K3)
#define LeftMotorDirPin2 28 //Front Left Motor direction pin 2 to
Model-Y M B IN4 (K3)
#define speedPinL 10 // Front Wheel PWM pin connect Model-Y M B ENB
#define speedPinRB 11 // Rear Wheel PWM pin connect Left Model-Y M A
ENA
#define RightMotorDirPin1B 5 //Rear Right Motor direction pin 1 to
Model-Y M A IN1 (K1)
#define RightMotorDirPin2B 6 //Rear Right Motor direction pin 2 to
Model-Y M A IN2 (K1)
#define LeftMotorDirPin1B 7 //Rear Left Motor direction pin 1 to
Model-Y M A IN3 (K3)
#define LeftMotorDirPin2B 8 //Rear Left Motor direction pin 2 to
```

```
Model-Y M A IN4 (K3)
#define speedPinLB 12 // Rear Wheel PWM pin connect Model-Y M A ENB
#define LPT 2 // scan loop coumter
#define SERVO PIN 13 //servo connect to D5
#define Echo PIN 31 // Ultrasonic Echo pin connect to A5
#define Trig PIN 30 // Ultrasonic Trig pin connect to A4
#define FAST_SPEED 160 //both sides of the motor speed
#define SPEED 120 //both sides of the motor speed
#define TURN SPEED 120 //both sides of the motor speed
#define BACK_SPEED1 160 //back speed
#define BACK_SPEED2 90 //back speed
int leftscanval, centerscanval, rightscanval, ldiagonalscanval,
rdiagonalscanval;
const int distancelimit = 30; //distance limit for obstacles in front
const int sidedistancelimit = 30; //minimum distance in cm to obstacles
at both sides (the car will allow a shorter distance sideways)
int distance;
int numcycles = \theta:
const int turntime = 250; //Time the robot spends turning (miliseconds)
const int backtime = 300; //Time the robot spends turning (miliseconds)
int thereis;
Servo head;
/*motor control*/
void go_Advance() //Forward
{
FR fwd();
FL fwd();
RR_fwd();
RL fwd();
}
void go_Left() //Turn left
{
FR_fwd();
FL_bck();
RR_fwd();
RL_bck();
}
void go_Right() //Turn right
{
FR_bck();
FL fwd();
RR_bck();
RL_fwd();
}
```

```
void go_Back() //Reverse
{
FR_bck();
FL bck();
RR_bck();
RL_bck();
}
void stop_Stop() //Stop
{
  digitalWrite(RightMotorDirPin1, LOW);
  digitalWrite(RightMotorDirPin2,LOW);
   digitalWrite(LeftMotorDirPin1,LOW);
   digitalWrite(LeftMotorDirPin2,LOW);
   digitalWrite(RightMotorDirPin1B, LOW);
   digitalWrite(RightMotorDirPin2B,LOW);
   digitalWrite(LeftMotorDirPin1B,LOW);
   digitalWrite(LeftMotorDirPin2B,LOW);
  set Motorspeed(0,0,0,0);
}
/*set motor speed */
void set_Motorspeed(int leftFront,int rightFront,int leftBack,int
rightBack)
{
analogWrite(speedPinL, leftFront);
analogWrite(speedPinR,rightFront);
 analogWrite(speedPinLB,leftBack);
 analogWrite(speedPinRB,rightBack);
}
void FR_fwd() //front-right wheel forward turn
{
   digitalWrite(RightMotorDirPin1,HIGH);
   digitalWrite(RightMotorDirPin2,LOW);
}
void FR_bck() // front-right wheel backward turn
{
  digitalWrite(RightMotorDirPin1,LOW);
   digitalWrite(RightMotorDirPin2,HIGH);
}
void FL_fwd() // front-left wheel forward turn
{
   digitalWrite(LeftMotorDirPin1,HIGH);
   digitalWrite(LeftMotorDirPin2,LOW);
}
void FL_bck() // front-left wheel backward turn
{
```

```
 digitalWrite(LeftMotorDirPin1,LOW);
   digitalWrite(LeftMotorDirPin2,HIGH);
}
void RR_fwd() //rear-right wheel forward turn
{
  digitalWrite(RightMotorDirPin1B, HIGH);
  digitalWrite(RightMotorDirPin2B,LOW);
}
void RR_bck() //rear-right wheel backward turn
{
  digitalWrite(RightMotorDirPin1B,LOW);
   digitalWrite(RightMotorDirPin2B,HIGH);
}
void RL_fwd() //rear-left wheel forward turn
{
   digitalWrite(LeftMotorDirPin1B,HIGH);
   digitalWrite(LeftMotorDirPin2B,LOW);
}
void RL_bck() //rear-left wheel backward turn
{
 digitalWrite(LeftMotorDirPin1B,LOW);
   digitalWrite(LeftMotorDirPin2B,HIGH);
}
/*detection of ultrasonic distance*/
int watch(){
  long echo distance;
  digitalWrite(Trig PIN,LOW);
   delayMicroseconds(5);
  digitalWrite(Trig PIN, HIGH);
   delayMicroseconds(15);
  digitalWrite(Trig PIN,LOW);
  echo distance=pulseIn(Echo PIN, HIGH);
   echo_distance=echo_distance*0.01657; //how far away is the object in
cm
//Serial.println((int)echo_distance);
  return round(echo distance);
}
//Meassures distances to the right, left, front, left diagonal, right
diagonal and asign them in cm to the variables rightscanval,
//leftscanval, centerscanval, ldiagonalscanval and rdiagonalscanval
(there are 5 points for distance testing)
String watchsurrounding(){
/* obstacle_status is a binary integer, its last 5 digits stands for
if there is any obstacles in 5 directions,
      * for example B101000 last 5 digits is 01000, which stands for Left
front has obstacle, B100111 means front, right front and right ha
```

```
 */
int obstacle status =B100000;
  centerscanval = width();
   if(centerscanval<distancelimit){
    stop Stop();
     obstacle_status =obstacle_status | B100;
     }
   head.write(120);
  delay(100);
  ldiagonalscanval = watch();
   if(ldiagonalscanval<distancelimit){
    stop Stop();
      obstacle_status =obstacle_status | B1000;
\begin{array}{ccc} \end{array} head.write(170); //Didn't use 180 degrees because my servo is not
able to take this angle
  delay(300);
  leftscanval = watch();
   if(leftscanval<sidedistancelimit){
     stop_Stop();
      obstacle_status =obstacle_status | B10000;
     }
   head.write(90); //use 90 degrees if you are moving your servo through
the whole 180 degrees
   delay(100);
  centerscanval = watch();
   if(centerscanval<distancelimit){
    stop Stop();
     obstacle_status =obstacle_status | B100;
     }
   head.write(40);
  delay(100);
  rdiagonalscanval = width();
   if(rdiagonalscanval<distancelimit){
    stop Stop();
    obstacle status =obstacle status | B10;
     }
  head.write(0);
   delay(100);
  rightscanval = watch();
   if(rightscanval<sidedistancelimit){
    stop Stop();
    obstacle status =obstacle status | 1;
```

```
 }
   head.write(90); //Finish looking around (look forward again)
   delay(300);
   String obstacle str= String(obstacle status, BIN);
  obstacle str= obstacle str.substring(1,6);
   return obstacle_str; //return 5-character string standing for 5
direction obstacle status
}
void auto_avoidance(){
  ++numcycles;
   if(numcycles>=LPT){ //Watch if something is around every LPT loops
while moving forward
     stop Stop();
     String obstacle_sign=watchsurrounding(); // 5 digits of
obstacle_sign binary value means the 5 direction obstacle status
       Serial.print("begin str=");
        Serial.println(obstacle sign);
                    if( obstacle sign == "10000"){
      Serial.println("SLIT right");
          set Motorspeed(FAST SPEED, SPEED, FAST SPEED, SPEED);
      go_Advance();
       delay(turntime);
      stop Stop();
     }
        else if( obstacle sign=="00001" ){
      Serial.println("SLIT LEFT");
       set Motorspeed(SPEED,FAST SPEED,SPEED,FAST SPEED);
       go_Advance();
       delay(turntime);
      stop Stop();
     }
    else if( obstacle sign=="11100" || obstacle sign=="01000" ||
obstacle sign=="11000" || obstacle_sign=="10100" ||
obstacle_sign=="01100" ||obstacle_sign=="00100"
||obstacle_sign=="01000" ){
      Serial.println("hand right");
         go_Right();
      set Motorspeed(TURN SPEED,TURN SPEED,TURN SPEED,TURN SPEED);
       delay(turntime);
      stop Stop();
     }
    else if( obstacle sign=="00010" || obstacle sign=="00111" ||obstacle sign=="00011" || obstacle_sign=="00101" ||
obstacle_sign=="00110" || obstacle_sign=="01010" ){
     Serial.println("hand left");
```

```
 go_Left();//Turn left
     set Motorspeed(TURN SPEED,TURN SPEED,TURN SPEED,TURN SPEED);
       delay(turntime);
      stop Stop();
     }
    else if( obstacle sign=="01111" || obstacle sign=="10111" ||
obstacle sign=="11111" ){
     Serial.println("hand back left");
       go_Back();
        set Motorspeed(
BACK SPEED1, BACK SPEED2, BACK_SPEED1, BACK_SPEED2);
        delay(backtime);
          stop Stop();
         }
         else if( obstacle sign=="11011" || obstacle sign=="11101"
|| obstacle sign=="11110" || obstacle sign=="01110" ){
     Serial.println("hand back right");
    go_Back();
    set Motorspeed(BACK SPEED2, BACK SPEED1, BACK SPEED2, BACK SPEED1);
        delay(backtime);
          stop Stop();
         }
         else Serial.println("no handle");
     numcycles=0; //Restart count of cycles
   } else {
     set Motorspeed(SPEED,SPEED,SPEED,SPEED);
      go_Advance(); // if nothing is wrong go forward using go()
function above.
         delay(backtime);
           stop_Stop();
   }
  //else Serial.println(numcycles);
   distance = watch(); // use the watch() function to see if anything is
ahead (when the robot is just moving forward and not looking around it
will test the distance in front)
   if (distance<distancelimit){ // The robot will just stop if it is
completely sure there's an obstacle ahead (must test 25 times) (needed
to ignore ultrasonic sensor's false signals)
 Serial.println("final go back");
     go_Back();
  set Motorspeed(BACK SPEED1, BACK SPEED2, BACK SPEED1, BACK SPEED2);
   delay(backtime);
       ++thereis;}
   if (distance>distancelimit){
       thereis=0;} //Count is restarted
  if (thereis > 25){
   Serial.println("final stop");
```

```
 stop_Stop(); // Since something is ahead, stop moving.
     thereis=0;
   }
}
void setup() {
   /*setup L298N pin mode*/
   pinMode(RightMotorDirPin1, OUTPUT);
   pinMode(RightMotorDirPin2, OUTPUT);
   pinMode(speedPinL, OUTPUT);
   pinMode(LeftMotorDirPin1, OUTPUT);
   pinMode(LeftMotorDirPin2, OUTPUT);
   pinMode(speedPinR, OUTPUT);
   pinMode(RightMotorDirPin1B, OUTPUT);
   pinMode(RightMotorDirPin2B, OUTPUT);
   pinMode(speedPinLB, OUTPUT);
   pinMode(LeftMotorDirPin1B, OUTPUT);
   pinMode(LeftMotorDirPin2B, OUTPUT);
   pinMode(speedPinRB, OUTPUT);
   stop_Stop();//stop move
   /*init HC-SR04*/
   pinMode(Trig_PIN, OUTPUT);
   pinMode(Echo_PIN,INPUT);
   /*init buzzer*/
  digitalWrite(Trig PIN,LOW);
   /*init servo*/
   head.attach(SERVO_PIN);
    head.write(0);
    delay(1000);
      head.write(170);
    delay(1000);
   head.write(90);
    delay(8000);
  Serial.begin(9600);
   stop_Stop();//Stop
}
void loop() {
auto avoidance();
// Serial.println( watchsurrounding());
}
```
### **Achat robot Mecanum**

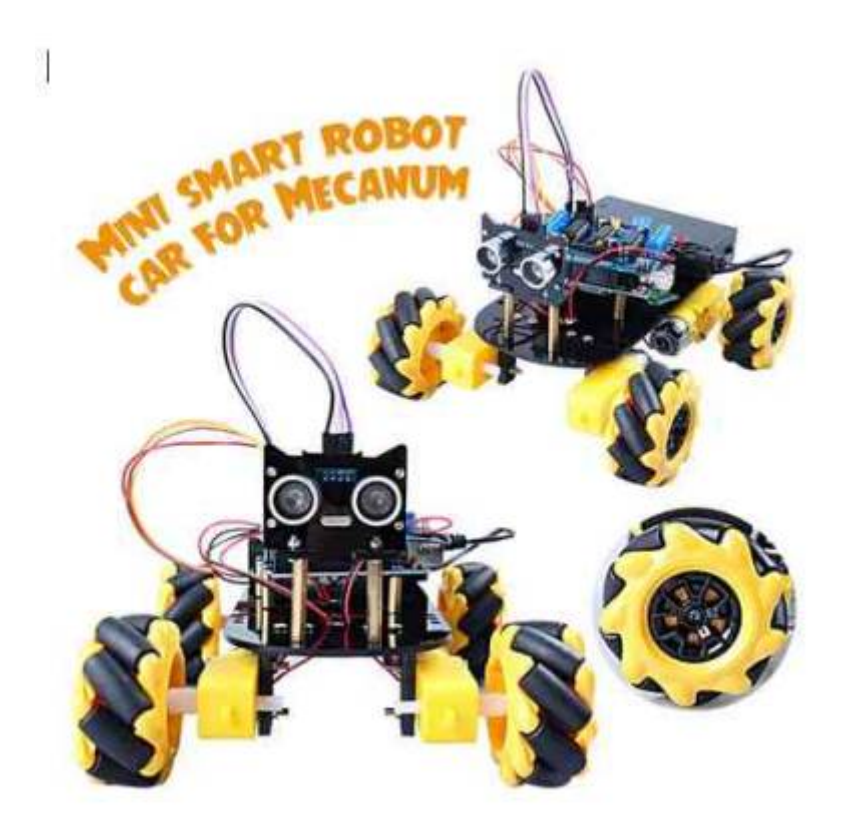

[Achat Aliexpres ~ 50€](https://fr.aliexpress.com/item/1005004186446134.html?spm=a2g0o.detail.1000023.19.712534b95NGXH4&gatewayAdapt=glo2fra) [Achat RobotShop ~420€..](https://www.robotshop.com/eu/fr/robot-arduino-4-roues-motrices-60mm-mecanum.html) [Achat KUBII ~ 130€](https://www.kubii.fr/robots-kits-robotique/2825-omniduino-robot-avec-roues-mecanum-3272496300187.html)

## **Liens Projets Arduino Robot Mecanum**

[Projet 1 Robot Mecanum EN](https://howtomechatronics.com/projects/arduino-mecanum-wheels-robot/)

[Projet 2 Robot Mecanum EN](https://www.robotshop.com/eu/fr/robot-arduino-4-roues-motrices-60mm-mecanum.html)

[Projet 3 Robot Mecanum EN](https://www.instructables.com/Simple-RC-Mecanum-Wheels-Robot-Wif-Arduino/)

### **Programme Robot Mecanum**

#### **Robot Mecanum 001**

#### [robot\\_Original\\_Mecanum.ino](https://chanterie37.fr/fablab37110/doku.php?do=export_code&id=start:arduino:robots:mecanum&codeblock=4)

```
// Tester par GL; Fonctionne mais ne permet pas tout les Mouvements
//2020.11.22
```
Last update: 2023/02/25 12:06 start:arduino:robots:mecanum https://chanterie37.fr/fablab37110/doku.php?id=start:arduino:robots:mecanum

```
//Configure THE PWM control pin
const int PWM2A = 11; //M1 motor
const int PWM2B = 3; //M2 motor
const int PWM0A = 6; //M3 motor
const int PWM0B = 5; //M4 motor
const int DIR_CLK = 4; // Data input clock line
                         const int DIR_EN = 7; //Equip the L293D enabling pins
const int DATA = 8; // USB cable
const int DIR_LATCH = 12; // Output memory latch clock
//Define the pin of ultrasonic obstacle avoidance sensor
const int Trig = A2; //A2 is defined as the pin Trig connected to
the ultrasonic sensor
const int Echo = A3; //A3 is defined as the pin Echo connected to
the ultrasonic sensor
//Define motion state
const int Forward = 39; //39存放到Forward
const int Back = 216; //216存放到Back
const int Left = 57; //57存放到Left变量中
const int Right = 198; //The right amount of change
const int Stop = 0; //Parking variable
//Set the default speed between 1 and 255
int Speed1 = 180; //PWM0B -M3
int Speed2 = 180; //PWM0A -M4
int Speed3 = 180; //PWM2A -M3
int Speed4 = 180; //PWM2B -M4
int distance = 0; //Variables for storing ultrasonic sensor
measurements
char serialData; <br> \angle/\mathcal{H}\# \Box \hat{g} \psi的数据存放serialData中
char cmd; //Store bluetooth receive commands
void setup()
{
     Serial.begin(9600);//Set the serial port baud rate 9600
     //Configure as output mode
     pinMode(DIR_CLK,OUTPUT);
     pinMode(DATA,OUTPUT);
     pinMode(DIR_EN,OUTPUT);
     pinMode(DIR_LATCH,OUTPUT);
     pinMode(PWM0B,OUTPUT);
     pinMode(PWM0A,OUTPUT);
     pinMode(PWM2A,OUTPUT);
     pinMode(PWM2B,OUTPUT);
     pinMode(Trig,OUTPUT);//The Trig pin connected to the ultrasound is
set to output mode
     pinMode(Echo,INPUT);//The Echo pin connected to the ultrasound is
set to input mode
```

```
void Motor(int Dri, int Speed1, int Speed2, int Speed3, int Speed4);
     int SR04(int Trig,int Echo);
     void AvoidingObstacles();
     void HC05();
}
void loop()
{
     distance = SR04(Trig,Echo); //Acquisition of ultrasonic
distance
     HC05(); //Call the Bluetooth car control function
}
/* Function name: Motor();
* Function: Change the movement direction and speed of the car through
the entrance parameters
* Entry parameter 1: Dri car movement direction
* Entry parameters 2~3: Speed1~Speed4 motor speed, value range 0~255
* Dri value description (forward :39; Back: 216; Left translation: 57;
Right translation: 198; Stop: 0;
* Right rotation: 106; Left rotation: 149)
* Return value: None
 */
void Motor(int Dir,int Speed1,int Speed2,int Speed3,int Speed4)
{
     analogWrite(PWM2A,Speed1); //Motor PWM speed regulation
     analogWrite(PWM2B,Speed2); //Motor PWM speed regulation
     analogWrite(PWM0A,Speed3); //Motor PWM speed regulation
     analogWrite(PWM0B,Speed4); //Motor PWM speed regulation
     digitalWrite(DIR_LATCH,LOW); //DIR_LATCH sets the low level and
writes the direction of motion in preparation
     shiftOut(DATA,DIR_CLK,MSBFIRST,Dir);//Write Dir motion direction
value
     digitalWrite(DIR_LATCH,HIGH);//DIR_LATCH sets the high level and
outputs the direction of motion
}
/*
Function name: SR04()
Function: Obtain ultrasonic ranging data
Entry parameters: Trig, Echo
Function return value: cm
*/
int SR04(int Trig,int Echo)
```

```
Castel'Lab le Fablab MJC de Château-Renault - https://chanterie37.fr/fablab37110/
```
{

```
Last update: 2023/02/25
```

```
float cm = 0;
    digitalWrite(Trig,LOW); //Trig is set to low level
 delayMicroseconds(2); //Wait 2 microseconds
 digitalWrite(Trig,HIGH); //Trig is set to high level
 delayMicroseconds(15); //Wait 15 microseconds
    digitalWrite(Trig,LOW); //Trig is set to low
    cm = pulseIn(Echo,HIGH)/58.8; //Convert the ranging time to CM
    cm = (int(cm * 100.0))/100.0; //Leave 2 as a decimal
    Serial.print("Distance:"); //Character Distance displayed in
serial port monitor window:
    Serial.print(cm);
    Serial.println("cm");
    return cm; //Returns cm value ranging data
}
/*
* Function name: HC05()
* Function: Receive Bluetooth data, control the car movement direction
* Entry parameters: None
* Return value: None
*/
void HC05()
{
    if(Serial.available() > 0) //Determine if the received data is
greater than 0
    {
        serialData = Serial.read(); //Receiving function
       if ('F' == serialData) cmd = 'F'; //If the data
received by the serial port is character F, save F to CMD
       else if('B' == serialData ) cmd = 'B'; //If the datareceived by the serial port is character B, save F to CMD
       else if('L' == serialData) cmd = 'L'; //If the serialport receives data as the character L, save F to CMD
        else if('R' == serialData ) cmd = 'R'; //If the serial
port receives data as the character R, save F to CMD
       else if('S' == serialData) cmd = 'S'; //If the serialport receives data as character S, save F to CMD
        else if( serialData == '+' && Speed1 < 245)//If you receive a
string plus, the speed increases
 {
            Speed1 += 10; //We're going to increase the velocity by
10 at a time
           Speed2 = Speed1;Speed3 = Speed1;Speed4 = Speed1; }
```

```
 else if( serialData == '-' && Speed1 > 30)//When I receive a
string -- the speed decreases
         {
             Speed1 -= 10; //I'm going to subtract 10 at a time
            Speed2 = Speed1;Speed3 = Speed1;Speed4 = Speed1; }
          else if('A' == serialData) //Bluetooth received the string R,
car right translation
         {
             Motor(106,Speed1,Speed2,Speed3,Speed4); //
            delay(100);
 }
         else if('C' == serialData) //Bluetooth received the string R,
car right translation
        \left\{ \right. Motor(149,Speed1,Speed2,Speed3,Speed4); //
            delav(100);
         }
     }
     if('F' == cmd) //If Bluetooth receives the string F, the dolly
moves forward and enables obstacle avoidance
    \mathcal{F} AvoidingObstacles();//The ultrasonic obstacle avoidance function
is called to realize the obstacle avoidance function
     }
     else if('B' == cmd) //Bluetooth receives string B, car backs up
    \left\{ \right.Motor(Back,Speed1,Speed2,Speed3,Speed4);
     }
     else if('L' == cmd) //Bluetooth received the string L, car left
translation
    \left\{ \right.Motor(Left,Speed1,Speed2,Speed3,Speed4);
     }
     else if('R' == cmd) //Bluetooth received the string R, car
right translation
   \left\{ \right. Motor(Right,Speed1,Speed2,Speed3,Speed4); //right
translation
    }
    else if('S' == serialData) //When the string S is received,
the cart stops moving
    \left\{ \right. Motor(Stop,0,0,0,0);
     }
}
```

```
void AvoidingObstacles()
{
     if((distance > 20 ) || cmd == 'F')//If the distance is greater than
20cm or bluetooth receives a command equal to F
     {
         delay(100);//Delay of 100 ms
         if(distance > 20)//Again, determine if the distance is really
greater than 20cm
         {
             Motor(Forward,Speed1,Speed2,Speed3,Speed4); //Call forward
function
 }
         else //Otherwise the distance is less than 20
        \{ Motor(Back,Speed1,Speed2,Speed3,Speed4);//retreat
            delay(500);
             Motor(106,Speed1,Speed2,Speed3,Speed4);//Turn left to
change the direction of the car
             delay(500);
         }
     }
}
```
#### **Robot Mecanum Version 3 modifié par GL**

```
Robot_Mecanum003.ino
    // Tester par GL le 19 Aout 2022
    //Avec compensation vitesse moteur gauche ( M1 et M2 )
    #include <MotorDriver.h>
    //Define the pin of ultrasonic obstacle avoidance sensor
    const int Trig = A2; //A2 is defined as the pin Trig connected to
     the ultrasonic sensor
    const int Echo = A3; //A3 is defined as the pin Echo connected to
     the ultrasonic sensor
    MotorDriver m;
    int vit=180;
    int comp = vit /3; // Compensation vitesse pour les moteurs M1 et M2
    int vitcomp= (vit - comp);
     ;
    int tempo = 1000:
    int tempo10 = 1000;
```

```
int dure= 2;
int distance = 0; //Variables for storing ultrasonic sensor
measurements
char serialData;
char cmd;
void arret()
{
  m.motor(1, RELEASE, 0); m.motor(2,RELEASE,0);
   m.motor(3,RELEASE,0);
   m.motor(4,RELEASE,0);
}
void avant()
{
  m.motor(1,FORWARD, vitcomp);
   m.motor(2,FORWARD,vitcomp);
   m.motor(3,FORWARD,vit);
   m.motor(4,FORWARD,vit);
}
void arriere()
{
  m.motor(1,BACKWARD, vitcomp);
  m.motor(2,BACKWARD, vitcomp);
  m.motor(3,BACKWARD, vit);
  m.motor(4,BACKWARD,vit);
}
void LatDroite()
{
  m.motor(1,FORWARD, vitcomp);
  m.motor(2,BACKWARD, vitcomp);
   m.motor(3,FORWARD,vit);
  m.motor(4,BACKWARD,vit);
}
void LatGauche()
{
  m.motor(1,BACKWARD, vitcomp);
  m.motor(2,FORWARD,vitcomp);
  m.motor(3,BACKWARD,vit);
   m.motor(4,FORWARD,vit);
}
void BiaisDroite()
{
  m.motor(1,FORWARD,vitcomp);
  m.motor(2, RELEASE, 0);m.motor(3,FORWARD, vit);
```

```
m.motor(4, RELEASE, 0);}
void BiaisGauche()
{
   m.motor(1,RELEASE,0);
   m.motor(2,FORWARD,vitcomp);
   m.motor(3,RELEASE,0);
   m.motor(4,FORWARD,vit);
}
void TourneDroite()
{
  m.motor(1,FORWARD, vitcomp);
  m.motor(2,FORWARD, vitcomp);
  m.motor(3, RELEASE, 0); m.motor(4,RELEASE,0);
}
void TourneGauche()
{
   m.motor(1,RELEASE,0);
   m.motor(2,RELEASE,0);
   m.motor(3,FORWARD,vit);
   m.motor(4,FORWARD,vit);
}
void DemiTourDroite()
{
  m.motor(1,FORWARD,vitcomp);
  m.motor(2,FORWARD, vitcomp);
  m.motor(3,BACKWARD, vit);
  m.motor(4,BACKWARD, vit);
}
void DemiTourGauche()
{
  m.motor(1,BACKWARD, vitcomp);
  m.motor(2,BACKWARD, vitcomp);
   m.motor(3,FORWARD,vit);
   m.motor(4,FORWARD,vit);
}
int SR04(int Trig,int Echo)
{
    float cm = 0;
```

```
 digitalWrite(Trig,LOW); //Trig is set to low level
     delayMicroseconds(2); //Wait 2 microseconds
     digitalWrite(Trig,HIGH); //Trig is set to high level
     delayMicroseconds(15); //Wait 15 microseconds
     digitalWrite(Trig,LOW); //Trig is set to low
     cm = pulseIn(Echo,HIGH)/58.8; //Convert the ranging time to CM
     cm = (int(cm * 100.0))/100.0; //Leave 2 as a decimal
     //Serial.print("Distance:"); //Character Distance displayed in
serial port monitor window:
     //Serial.print(cm);
     //Serial.println("cm");
     return cm; //Returns cm value ranging data
}
void AvoidingObstacles()
{
   if((distance > 20) || cm == 'F') // If the distance is greater than20cm or bluetooth receives a command equal to F
   \left\{ \right. delay(100);//Delay of 100 ms
         if(distance > 20)//Again, determine if the distance is really
greater than 20cm
        \left\{ \right. avant();
 }
         else //Otherwise the distance is less than 20
 {
             arriere();
             delay(500);
             TourneGauche();
             delay(500);
         }
    }
}
void HC05()
{
    if(Serial. available() == -1) {
        arret();
       cmd='S': }
     if(Serial.available() > 0) //Determine if the received data is
greater than 0
     {
         serialData = Serial.read(); //Receiving function
        if \t\t ('F' == serialData) \t cmd = 'F': \t\t //Avant else if('B' == serialData ) cmd = 'B'; //Arriere
```

```
 else if('L' == serialData ) cmd = 'L'; //Tourne Gauche
        else if('R' == serialData ) cmd = 'R'; //Tourne Droite
        else if('S' == serialData ) cmd = 'S'; //Stop
        else if('A' == serialData ) cmd = 'A'; //Lateral Droite
        else if('C' == serialData ) cmd = 'C'; //Lateral Gauche
        else if('D' == serialData ) cmd = 'D'; //Demi Tour
        else if('J' == serialData ) cmd = 'J'; //Biais Droite
        else if('K' == serialData ) cmd = 'K'; //Biais Gauche
        else if( serialData == '+' && vit < 245)//If you receive a
string plus, the speed increases
        {
            comp += 5; //We're going to increase the velocity by 10
at a time
 }
        else if( serialData == '-' && vit > 30)//When I receive a
string -- the speed decreases
        {
            comp -= 5; //I'm going to subtract 10 at a time
 }
    }
    if('F' == cmd) //If Bluetooth receives the string F, the dolly
moves forward and enables obstacle avoidance
     {
        avant();
        delay(tempo10);
       cmd = 'S';
       serialData = 'S'; arret();
       //AvoidingObstacles();//The ultrasonic obstacle avoidance
function is called to realize the obstacle avoidance function
    }
   else if('A' == serialData) {
         LatDroite();
         delay(tempo10);
        cmd ='S';
```

```
serialData = 'S': arret();
     }
    else if('J' == serialData)\{ BiaisDroite();
          delay(tempo10);
         cmd ='S';
         serialData = 'S'; arret();
     }
    else if('K') == serialData)\left\{ \right. BiaisGauche();
          delay(tempo10);
         cmd = 'S';
         serialData = 'S'; arret();
     }
    else if('C' == serialData) {
          LatGauche();
          delay(tempo10);
         cmd = 'S';
         serialData = 'S'; arret();
     }
     else if('B' == cmd) //Bluetooth receives string B, car backs up
     {
         arriere();
         delay(tempo10);
        cmd = 'S';
        serialData = 'S';
         arret();
     }
     else if('L' == cmd) //Bluetooth received the string L, car left
translation
    \left\{ \right. TourneGauche();
         delay(tempo10);
        cmd ='S';
        serialData = 'S';
```

```
12:06 start:arduino:robots:mecanum https://chanterie37.fr/fablab37110/doku.php?id=start:arduino:robots:mecanum
```

```
 arret();
     }
     else if('R' == cmd) //Bluetooth received the string R, car
right translation
     {
         TourneDroite(); //right translation
         delay(tempo10);
        cmd ='S';
        serialData = 'S'; arret();
     }
     else if('S' == serialData) //When the string S is received,
the cart stops moving
     {
         arret();
     }
    else if('D') == serialData) {
          DemiTourDroite();
          delay(tempo10);
         cmd = 'S';
         serialData = 'S'; arret();
     }
}
void setup()
{
 Serial.begin(9600);
 pinMode(Trig,OUTPUT);//The Trig pin connected to the ultrasound is set
to output mode
pinMode(Echo,INPUT);//The Echo pin connected to the ultrasound is set
to input mode
void Motor(int Dri, int Speed1, int Speed2, int Speed3, int Speed4);
int SR04(int Trig,int Echo);
void AvoidingObstacles();
void HC05();
}
void loop()
{
```

```
 //distance = SR04(Trig,Echo); //Acquisition of ultrasonic
distance
    HC05(); //Call the Bluetooth car control function
}
```
#### **Robot Mecanum Version 4 modifié par GL**

#### [Robot\\_Mecanum004.ino](https://chanterie37.fr/fablab37110/doku.php?do=export_code&id=start:arduino:robots:mecanum&codeblock=6)

```
// Tester par GL le 22 Aout 2022
// Avec touche "G" symbole "O" pour le programme de demonstration
//Avec compensation vitesse moteur gauche ( M1 et M2 )
/*
 ^
                   M1------|------M4
 |
 |
 |
 |
 |
                   M2------|------M3
*/
#include <MotorDriver.h>
//Define the pin of ultrasonic obstacle avoidance sensor
const int Trig = A2; //A2 is defined as the pin Trig connected to
the ultrasonic sensor
const int Echo = A3; //A3 is defined as the pin Echo connected to
the ultrasonic sensor
MotorDriver m;
int vit=180;
int comp = vit /3;
int vitcomp= (vit - comp);
;
int tempo = 1000;
int tempo10 = 1000;
int dure= 2;
int distance = 0; //Variables for storing ultrasonic sensor
measurements
char serialData;
char cmd;
```

```
void arret()
{
   m.motor(1,RELEASE,0);
  m.motor(2, RELEASE, 0); m.motor(3,RELEASE,0);
  m.motor(4, RELEASE, 0);}
void avant()
{
  m.motor(1,FORWARD, vitcomp);
  m.motor(2,FORWARD, vitcomp);
   m.motor(3,FORWARD,vit);
   m.motor(4,FORWARD,vit);
}
void arriere()
{
  m.motor(1,BACKWARD, vitcomp);
  m.motor(2,BACKWARD, vitcomp);
  m.motor(3,BACKWARD, vit);
  m.motor(4,BACKWARD,vit);
}
void LatDroite()
{
  m.motor(1,FORWARD, vitcomp);
  m.motor(2,BACKWARD, vitcomp);
   m.motor(3,FORWARD,vit);
   m.motor(4,BACKWARD,vit);
}
void LatGauche()
{
  m.motor(1,BACKWARD, vitcomp);
  m.motor(2,FORWARD, vitcomp);
   m.motor(3,BACKWARD,vit);
   m.motor(4,FORWARD,vit);
}
void BiaisDroite()
{
  m.motor(1,FORWARD, vitcomp);
   m.motor(2,RELEASE,0);
   m.motor(3,FORWARD,vit);
  m.motor(4, RELEASE, 0);}
void BiaisGauche()
{
```

```
 m.motor(1,RELEASE,0);
  m.motor(2,FORWARD,vitcomp);
   m.motor(3,RELEASE,0);
   m.motor(4,FORWARD,vit);
}
void TourneDroite()
{
  m.motor(1,FORWARD, vitcomp);
  m.motor(2,FORWARD,vitcomp);
   m.motor(3,RELEASE,0);
   m.motor(4,RELEASE,0);
}
void TourneGauche()
{
   m.motor(1,RELEASE,0);
  m.motor(2, RELEASE, 0);m.motor(3,FORWARD, vit);
   m.motor(4,FORWARD,vit);
}
void DemiTourDroite()
{
  m.motor(1,FORWARD, vitcomp);
  m.motor(2,FORWARD, vitcomp);
  m.motor(3,BACKWARD, vit);
  m.motor(4,BACKWARD,vit);
}
void DemiTourGauche()
{
  m.motor(1,BACKWARD, vitcomp);
  m.motor(2,BACKWARD, vitcomp);
   m.motor(3,FORWARD,vit);
  m.motor(4,FORWARD, vit);
}
void Demo()
{
for (int i=0; i < 3; i++){
   avant();
   delay(tempo10);
   arriere();
   delay(tempo10);
   LatDroite();
   delay(tempo10);
```

```
 LatGauche();
   delay(tempo10);
   BiaisDroite();
   delay(tempo10);
   BiaisGauche();
   delay(tempo10);
  TourneDroite();
   delay(tempo10);
  TourneGauche();
   delay(tempo10);
  DemiTourDroite();
   delay(tempo10);
  DemiTourGauche();
   delay(tempo10);
   }
}
int SR04(int Trig,int Echo)
{
    float cm = 0;
     digitalWrite(Trig,LOW); //Trig is set to low level
     delayMicroseconds(2); //Wait 2 microseconds
     digitalWrite(Trig,HIGH); //Trig is set to high level
     delayMicroseconds(15); //Wait 15 microseconds
     digitalWrite(Trig,LOW); //Trig is set to low
     cm = pulseIn(Echo,HIGH)/58.8; //Convert the ranging time to CM
     cm = (int(cm * 100.0))/100.0; //Leave 2 as a decimal
     //Serial.print("Distance:"); //Character Distance displayed in
serial port monitor window:
     //Serial.print(cm);
     //Serial.println("cm");
     return cm; //Returns cm value ranging data
}
void AvoidingObstacles()
{
    if((distance > 20) || cm == 'F') // If the distance is greater than20cm or bluetooth receives a command equal to F
     {
         delay(100);//Delay of 100 ms
         if(distance > 20)//Again, determine if the distance is really
greater than 20cm
         {
            avant();
 }
         else //Otherwise the distance is less than 20
         {
             arriere();
```

```
 delay(500);
            TourneGauche();
            delay(500);
        }
    }
}
void HC05()
{
   if(Serial. available() == -1) {
       arret();
      cmd='S': }
    if(Serial.available() > 0) //Determine if the received data is
greater than 0
    {
        serialData = Serial.read(); //Receiving function
       if ('F' == serialData) cmd = 'F'; //Avant
        else if('B' == serialData ) cmd = 'B'; //Arriere
        else if('L' == serialData ) cmd = 'L'; //Tourne Gauche
        else if('R' == serialData ) cmd = 'R'; //Tourne Droite
       else if('S' == serialData) cmd = 'S'; //Stop
        else if('A' == serialData ) cmd = 'A'; //Lateral Droite
        else if('C' == serialData ) cmd = 'C'; //Lateral Gauche
        else if('D' == serialData ) cmd = 'D'; //Demi Tour
        else if('J' == serialData ) cmd = 'J'; //Biais Droite
        else if('K' == serialData ) cmd = 'K'; //Biais Gauche
        else if('G' == serialData ) cmd = 'G'; //Demo
        else if( serialData == '+' && vit < 245)//If you receive a
string plus, the speed increases
        {
            comp += 5; //We're going to increase the velocity by 10
at a time
 }
        else if( serialData == '-' && vit > 30)//When I receive a
string -- the speed decreases
       \left\{ \right. comp -= 5; //I'm going to subtract 10 at a time
        }
    }
    if('F' == cmd) //If Bluetooth receives the string F, the dolly
moves forward and enables obstacle avoidance
```
{

```
 avant();
         delay(tempo10);
        cmd ='S';
        serialData = 'S'; arret();
        //AvoidingObstacles();//The ultrasonic obstacle avoidance
function is called to realize the obstacle avoidance function
     }
    else if('A' == serialData) {
          LatDroite();
          delay(tempo10);
         cmd ='S';
         serialData = 'S'; arret();
     }
   else if('J' == serialData)\{.
          BiaisDroite();
          delay(tempo10);
         cmd ='S';
         serialData = 'S'; arret();
     }
    else if('K' == serialData)
     {
          BiaisGauche();
          delay(tempo10);
         cmd ='S';
         serialData = 'S'; arret();
     }
   else if('C' == serialData) {
          LatGauche();
```

```
 delay(tempo10);
         cmd = 'S';
         serialData = 'S'; arret();
     }
     else if('B' == cmd) //Bluetooth receives string B, car backs up
     {
         arriere();
         delay(tempo10);
        cmd ='S';
        serialData = 'S'; arret();
     }
     else if('L' == cmd) //Bluetooth received the string L, car left
translation
   \left\{ \right. TourneGauche();
         delay(tempo10);
        cmd ='S';
        serialData = 'S'; arret();
     }
     else if('R' == cmd) //Bluetooth received the string R, car
right translation
    \left\{ \right. TourneDroite(); //right translation
         delay(tempo10);
        cmd ='S';
        serialData = 'S'; arret();
     }
     else if('S' == serialData) //When the string S is received,
the cart stops moving
     {
         arret();
     }
    else if('D') == serialData)\mathcal{L} DemiTourDroite();
          delay(tempo10);
         cmd = 'S';
         serialData = 'S';
```
arret();

```
 }
    else if('G' == serialData) {
         Demo();
          delay(tempo10);
         cmd ='S';
         serialData = 'S'; arret();
     }
}
void setup()
{
 Serial.begin(9600);
 pinMode(Trig,OUTPUT);//The Trig pin connected to the ultrasound is set
to output mode
pinMode(Echo,INPUT);//The Echo pin connected to the ultrasound is set
to input mode
void Motor(int Dri, int Speed1, int Speed2, int Speed3, int Speed4);
int SR04(int Trig,int Echo);
void AvoidingObstacles();
void HC05();
}
void loop()
{
     //distance = SR04(Trig,Echo); //Acquisition of ultrasonic
distance
     HC05(); //Call the Bluetooth car control function
```
### **Cablage Robot Mecanum**

}

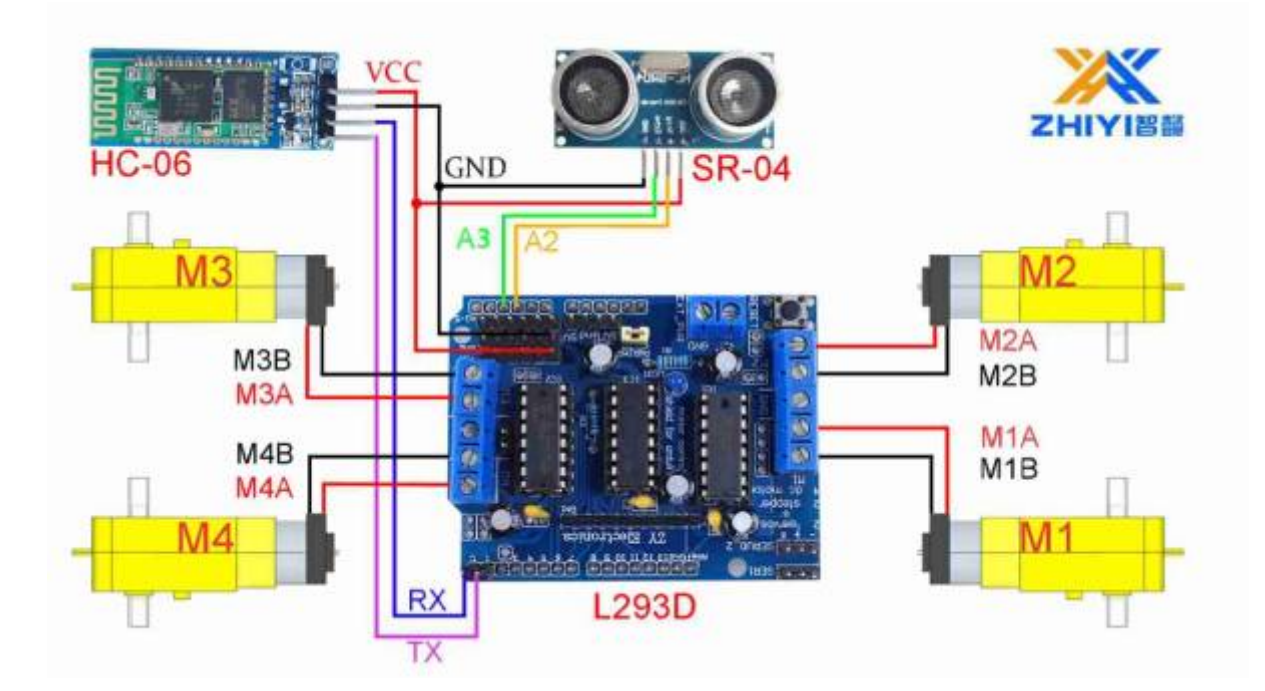

### **Cablage SR04**

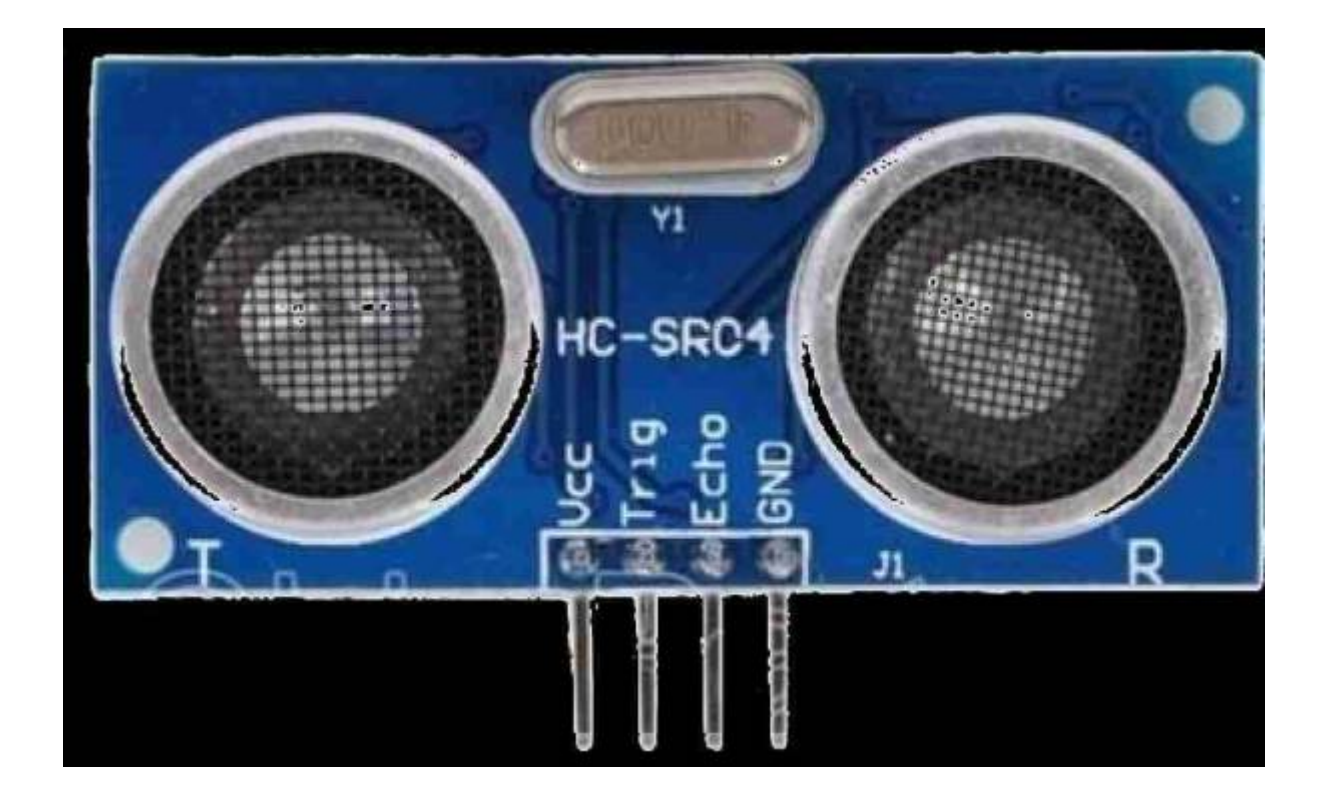

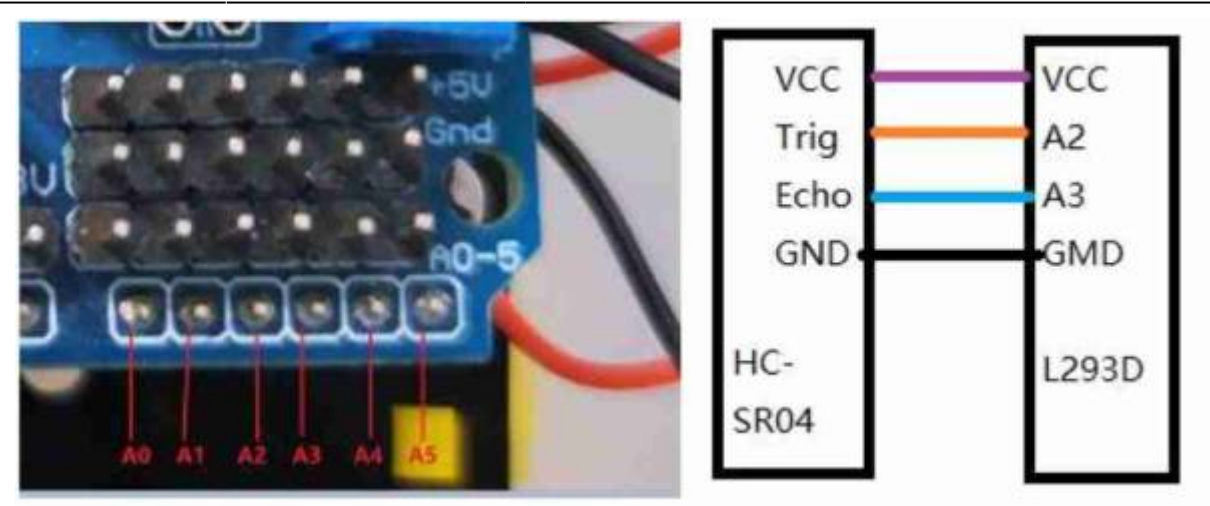

# **Robot Mecanum commandé via PS2 sans fil**

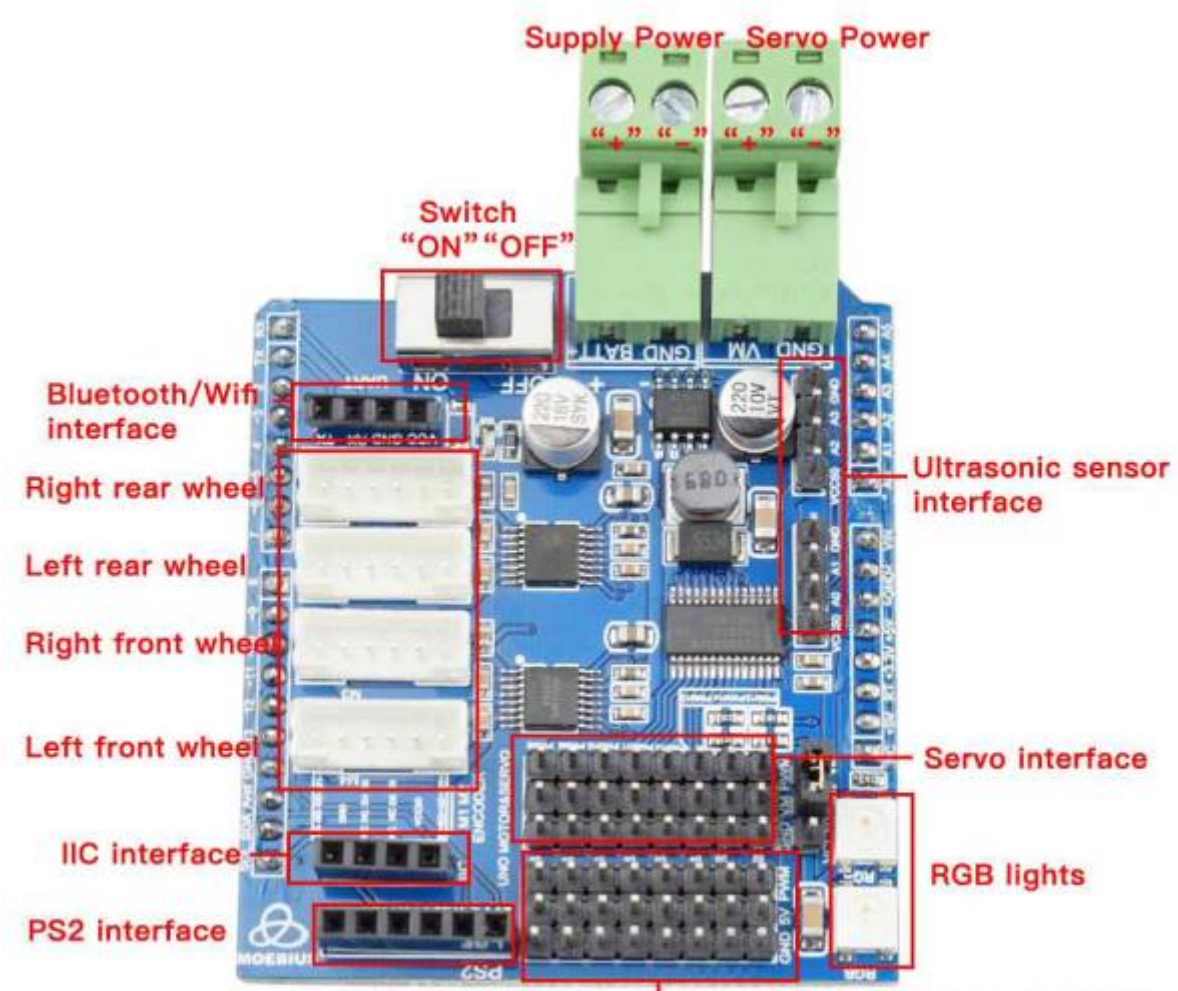

Digital interface compatible with servo drive interface

#### **programme1 test mecanum PS2**

```
mecanum-test001.ino
```

```
//programme en cours de test par GL le 13/12/2022
#include <PS2X_lib.h> //for MOEBIUS
#include "FaBoPWM_PCA9685.h"
//#include "servo.hpp"
FaBoPWM faboPWM;
int pos = \theta;
intMAX VALUE = 2000; // motor Motor PWM
int MIN VALUE = 300;
//PS2手柄引脚;PS2 handle Pin
#define PS2_DAT 13
#define PS2 CMD 11
#define PS2 SEL 10
#define PS2_CLK 12
//MOTOR CONTROL Pin
#define DIRA1 0
#define DIRA2 1
#define DIRB1 2
#define DIRB2 3
#define DIRC1 4
#define DIRC2 5
#define DIRD1 6
#define DIRD2 7
char speed;
// #define pressures true
#define pressures false
// #define rumble true
#define rumble false
PS2X ps2x; // create PS2 Controller Class
//right now, the library does NOT support hot pluggable controllers,
meaning
//you must always either restart your Arduino after you connect the
controller,
//or call config_gamepad(pins) again after connecting the controller.
int error = 0;
byte type = \theta;
byte vibrate = \theta;
void (* resetFunc) (void) = 0;
```
//电机控制,前进、后退、停止 *motor control advance\back\stop* #define MOTORA\_FORWARD(pwm) do{faboPWM.set\_channel\_value(DIRA1,pwm);faboPWM.set\_channel\_value(DIRA2  $, 0);$ }while(0) #define MOTORA\_STOP(x) do{faboPWM.set\_channel\_value(DIRA1,0);faboPWM.set\_channel\_value(DIRA2,  $0$ ); }while $(0)$ #define MOTORA\_BACKOFF(pwm) do{faboPWM.set\_channel\_value(DIRA1,0);faboPWM.set\_channel\_value(DIRA2,  $powm):}while(0)$ #define MOTORB\_FORWARD(pwm) do{faboPWM.set\_channel\_value(DIRB1,pwm);faboPWM.set\_channel\_value(DIRB2 , 0);}while(0) #define MOTORB\_STOP(x) do{faboPWM.set\_channel\_value(DIRB1,0);faboPWM.set\_channel\_value(DIRB2,  $0$ ); }while( $0$ ) #define MOTORB\_BACKOFF(pwm) do{faboPWM.set\_channel\_value(DIRB1,0);faboPWM.set\_channel\_value(DIRB2, pwm);}while(0) #define MOTORC\_FORWARD(pwm) do{faboPWM.set\_channel\_value(DIRC1,pwm);faboPWM.set\_channel\_value(DIRC2  $, 0);}$  while(0) #define MOTORC\_STOP(x) do{faboPWM.set\_channel\_value(DIRC1,0);faboPWM.set\_channel\_value(DIRC2,  $0$ ); }while $(0)$ #define MOTORC\_BACKOFF(pwm) do{faboPWM.set\_channel\_value(DIRC1,0);faboPWM.set\_channel\_value(DIRC2,  $pwm)$ ; }while( $0$ ) #define MOTORD\_FORWARD(pwm) do{faboPWM.set\_channel\_value(DIRD1,pwm);faboPWM.set\_channel\_value(DIRD2 , 0);}while(0) #define MOTORD\_STOP(x) do{faboPWM.set\_channel\_value(DIRD1,0);faboPWM.set\_channel\_value(DIRD2, 0);}while(0) #define MOTORD\_BACKOFF(pwm) do{faboPWM.set\_channel\_value(DIRD1,0);faboPWM.set\_channel\_value(DIRD2,  $pwm)$ ; }while( $0$ ) #define SERIAL Serial *//#define SERIAL Serial3* #define LOG\_DEBUG #ifdef LOG\_DEBUG #define M\_LOG SERIAL.print

#else #define M\_LOG #endif *//PWM*参数 #define MAX\_PWM 2000 #define MIN\_PWM 300 int Motor PWM =  $1900$ ; int Motor PWM mod = Motor PWM -  $400$ ; *//------AVANCE--------------------------------------------------------- ----------- // ↑A-----B↑ // | ↑ | // | | | // ↑C-----D↑* void ADVANCE(uint8 t pwm A,uint8 t pwm B,uint8 t pwm C,uint8 t pwm D)  $\left\{ \right.$  MOTORA\_FORWARD(Motor\_PWM\_mod); MOTORB FORWARD(Motor PWM); MOTORC FORWARD(Motor PWM mod); MOTORD FORWARD(Motor PWM); } *//-------RECUL--------------------------------------------------------- --------------- // ↓A-----B↓ // | | | // | ↓ | // ↓C-----D↓* void BACK() { MOTORA BACKOFF(Motor PWM mod);MOTORB BACKOFF(Motor PWM); MOTORC\_BACKOFF(Motor\_PWM\_mod);MOTORD\_BACKOFF(Motor\_PWM); } *//-------GAUCHE AVANT-------------------------------------------------- ---------------------- // =B-----A↑ // | ↖ | // | ↖ | // ↑C-----D=* void LEFT\_1() { MOTORA FORWARD(Motor PWM);MOTORB STOP(Motor PWM); MOTORC FORWARD(Motor PWM);MOTORD STOP(Motor PWM); } *//-------GAUCHE-------------------------------------------------------- ------------------- // // // ↓A-----B↑*

```
// | ← |
// | ← |
// ↑C-----D↓
void LEFT_2()
{
  MOTORA BACKOFF(Motor PWM);MOTORB FORWARD(Motor PWM);
  MOTORC FORWARD(Motor PWM);MOTORD BACKOFF(Motor PWM);
}
//---------GAUCHE ARRIERE----------------------------------------------
            ------------------------------
//
//
// ↓A-----B=
// | ↙ |
// | ↙ |
// =C-----D↓
void LEFT_3()
{
  MOTORA BACKOFF(Motor PWM);MOTORB STOP(Motor PWM);
  MOTORC STOP(Motor PWM);MOTORD BACKOFF(Motor PWM);
}
//-----------DROITE AVANT----------------------------------------------
-------------------------
// ↑A-----B=
// | ↗ |
// | ↗ |
// =C-----D↑
void RIGHT_1()
\left\{ \right.MOTORA FORWARD(Motor PWM);MOTORB STOP(Motor PWM);
  MOTORC STOP(Motor PWM);MOTORD FORWARD(Motor PWM);
}
//--------------DROITE-------------------------------------------------
----------------------
// ↑A-----B↓
// | → |
// | → |
// ↓C-----D↑
void RIGHT_2()
{
  MOTORA FORWARD(Motor PWM);MOTORB BACKOFF(Motor PWM);
  MOTORC_BACKOFF(Motor_PWM);MOTORD_FORWARD(Motor_PWM);
}
//-----------------DROITE ARRIERE--------------------------------------
------------------------
// =A-----B↓
// | ↘ |
// | ↘ |
// ↓C-----D=
void RIGHT_3()
```

```
{
  MOTORA STOP(Motor PWM);MOTORB BACKOFF(Motor PWM);
  MOTORC BACKOFF(Motor PWM);MOTORD STOP(Motor PWM);
}
//---------------------TOURNE---DROITE---------------------------------
----------------------
// ↑A-----B↓
// | ↗ ↘ |
// | ↖ ↙ |
// ↑C-----D↓
void rotate_1() //tate_1(uint8_t pwm_A,uint8_t pwm_B,uint8_t
pwm_C,uint8_t pwm_D)
{
  MOTORA FORWARD(Motor PWM);MOTORB BACKOFF(Motor PWM);
  MOTORC FORWARD(Motor PWM);MOTORD BACKOFF(Motor PWM);
}
//----------------------TOURNE GAUCHE----------------------------------
------------------------
// ↓A-----B↑
// | ↙ ↖ |
// | ↘ ↗ |
// ↓C-----D↑
void rotate_2() // rotate_2(uint8_t pwm_A,uint8_t pwm_B,uint8_t
pwm_C,uint8_t pwm_D)
\{MOTORA BACKOFF(Motor PWM);MOTORB FORWARD(Motor PWM);
  MOTORC_BACKOFF(Motor_PWM);MOTORD_FORWARD(Motor_PWM);
}
//---------------------------ARRET-------------------------------------
     ------------------
// =A-----B=
// | = |
// | = |
// =C-----D=
void STOP()
{
  MOTORA STOP(Motor PWM);MOTORB STOP(Motor PWM);
  MOTORC STOP(Motor PWM);MOTORD STOP(Motor PWM);
}
//---------------------------------------------------------------------
--------------
void UART_Control()
{
  char Uart Date=0;
   if(SERIAL.available())
  \{Uart Date = SERIAL.read();
   }
   switch(Uart_Date)
   {
```

```
 case 'A': ADVANCE(500,500,500,500); M_LOG("Run!\r\n");
break;
     case 'B': RIGHT_1(); M_LOG("Right up!\r\n"); break;
     case 'C': rotate_2(); break;
     case 'D': RIGHT_3(); M_LOG("Right down!\r\n"); break;
     case 'E': BACK(); M_LOG("Run!\r\n"); break;
     case 'F': LEFT_3(); M_LOG("Left down!\r\n"); break;
     case 'G': rotate_1(); break;
     case 'H': LEFT_1(); M_LOG("Left up!\r\n"); break;
     case 'Z': STOP(); M_LOG("Stop!\r\n"); break;
     case 'z': STOP(); M_LOG("Stop!\r\n"); break;
     case 'd': LEFT_2(); M_LOG("Left!\r\n"); break;
     case 'b': RIGHT_2(); M_LOG("Right!\r\n"); break;
     case 'L': Motor_PWM = 1500; break;
     case 'M': Motor_PWM = 500; break;
   }
}
void IO_init()
{
  STOP();
}
void setup()
{
  IO init();
   SERIAL.begin(9600);
  if(faboPWM.begin())
 \mathcal{L} Serial.println("Find PCA9685");
    faboPWM.init(300);
  }
 faboPWM.set hz(50);
  SERIAL.print("Start");
   delay(300) ; //added delay to give wireless ps2 module some time to
startup, before configuring it
  //CHANGES for v1.6 HERE!!! **************PAY ATTENTION*************
  //setup pins and settings: GamePad(clock, command, attention, data,
Pressures?, Rumble?) check for error
 error = ps2x.config_gamepad(PS2_CLK, PS2_CMD, PS2_SEL, PS2_DAT,
pressures, rumble);
 if (error == 0) {
    Serial.print("Found Controller, configured successful ");
    Serial.print("pressures = ");
    if (pressures)
      Serial.println("true ");
    else
```

```
 Serial.println("false");
    Serial.print("rumble = "); if (rumble)
       Serial.println("true)");
     else
       Serial.println("false");
     Serial.println("Try out all the buttons, X will vibrate the
controller, faster as you press harder;");
     Serial.println("holding L1 or R1 will print out the analog stick
values.");
     Serial.println("Note: Go to www.billporter.info for updates and to
report bugs.");
   }
  else if (error == 1)\rightarrow {
     Serial.println("No controller found, check wiring, see readme.txt
to enable debug. visit www.billporter.info for troubleshooting tips");
     resetFunc();
  }
  else if (error == 2) Serial.println("Controller found but not accepting commands. see
readme.txt to enable debug. Visit www.billporter.info for
troubleshooting tips");
  else if (error == 3) Serial.println("Controller refusing to enter Pressures mode, may
not support it. ");
// Serial.print(ps2x.Analog(1), HEX);
  type = pszx.readType();
   switch (type) {
   case 0:
     Serial.print("Unknown Controller type found ");
     break;
   case 1:
     Serial.print("DualShock Controller found ");
     break;
   case 2:
     Serial.print("GuitarHero Controller found ");
     break;
   case 3:
     Serial.print("Wireless Sony DualShock Controller found ");
     break;
   }
}
```

```
void loop()
{
    // UART_Control();
     //CAR_Control();
       /* You must Read Gamepad to get new values and set vibration
values
     ps2x.read_gamepad(small motor on/off, larger motor strenght from
0-255)
    if you don't enable the rumble, use ps2x.read_gamepad(); with no
values
     You should call this at least once a second
   */
   if (error == 1) //skip loop if no controller found
    return;
  if (type == 2) { //Guitar Hero Controller
     return;
   }
   else { //DualShock Controller
     ps2x.read_gamepad(false, vibrate); //read controller and set large
motor to spin at 'vibrate' Motor_PWM
//start
     if (ps2x.Button(PSB_START)) {
       Serial.println("Start is being held");
       ADVANCE(500,500,500,500);
     }
     if (ps2x.Button(PSB_PAD_UP)) {
       Serial.println("Up held this hard: ");
      ADVANCE(500,500,500,500);
     }
     if (ps2x.Button(PSB_PAD_DOWN)) {
       Serial.print("Down held this hard: ");
       BACK();
     }
     if (ps2x.Button(PSB_PAD_LEFT)) {
       Serial.println("turn left ");
      LEFT 2():
     }
     if (ps2x.Button(PSB_PAD_RIGHT)) {
```

```
 Serial.println("turn right");
       RIGHT_2();
     }
// Stop
     if (ps2x.Button(PSB_SELECT)) {
       Serial.println("stop");
       STOP();
     }
// 左平移
     if (ps2x.Button(PSB_PINK)) {
      Serial.println("motor pmove left");
      LEFT 1();
     }
     if (ps2x.Button(PSB_RED)) {
      Serial.println("motor pmove right");
      RIGHT 1();
     }
     delay(20);
   }
   if (ps2x.Button(PSB_L1) || ps2x.Button(PSB_R1)) { //print stick
values if either is TRUE
     Serial.print("Stick Values:");
     Serial.print(ps2x.Analog(PSS_LY), DEC); //Left stick, Y axis. Other
options: LX, RY, RX
     Serial.print(",");
    Serial.print(ps2x.Analog(PSS LX), DEC);
     Serial.print(",");
    Serial.print(ps2x.Analog(PSS_RY), DEC);
     Serial.print(",");
    Serial.println(ps2x.Analog(PSS_RX), DEC);
    int LY = pszx. Analog(PSS LY);
    int LX = ps2x. Analog(PSS_LX);
    int RY = ps2x. Analog(PSS RY);
    int RX = pszx. Analog(PSSRX);
     if (LY < 127)
     {
      // Motor_PWM = 1.5 * (127 - LY);
       ADVANCE(500,500,500,500);
       //Motor_PWM = 1.5 * (127 - LX);
       delay(20);
       Serial.print("ADVANCE");
     }
    if (LY > 127) {
       //Motor_PWM = 1.5 * (LY - 128);
```

```
 BACK();
     delay(20);
     Serial.print("ARRIERE");
   }
  if (LX < 128)\{ //Motor_PWM = 1.5 * (127 - LX);
    LEFT 2();
     delay(20);
     Serial.print("LEFT_2");
   }
  if (LX > 128)\{ //Motor_PWM = 1.5 * (LX - 128);
     RIGHT_2();
     delay(20);
     Serial.print("RIGHT_2");
   }
  if (LY == 127 \&LX == 128) {
     STOP();
     delay(20);
   }
 }
```
From: <https://chanterie37.fr/fablab37110/>- **Castel'Lab le Fablab MJC de Château-Renault**

Permanent link: **<https://chanterie37.fr/fablab37110/doku.php?id=start:arduino:robots:mecanum>**

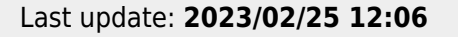

}

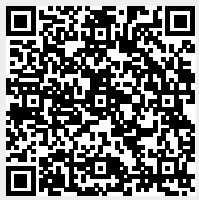